D

Р

Þ

 $\frac{1}{2}$ 

F

**FRANCISCHE** 

P

▆

33

▙

ŧ

p

ь

**FRANCES** 

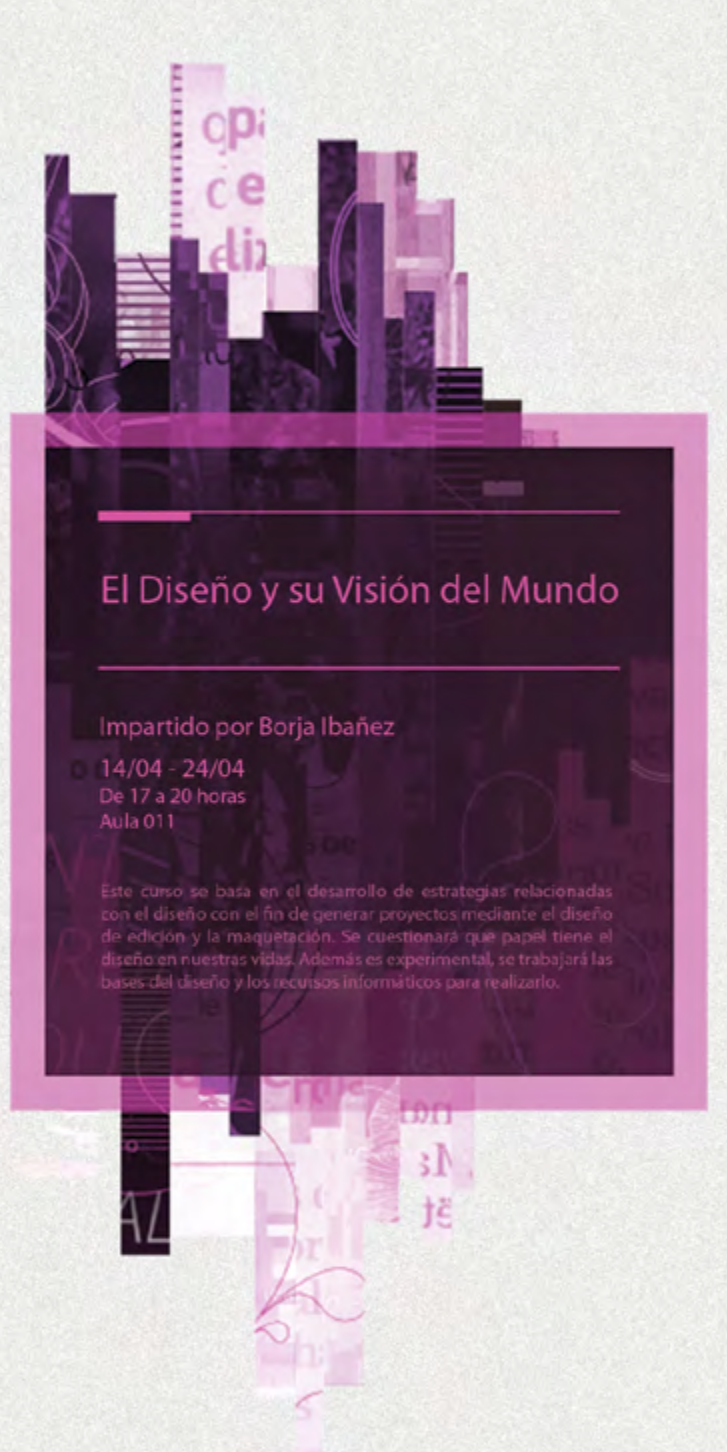

@bellasartesUCM @bbaaculturaUCM

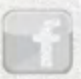

Colabora:

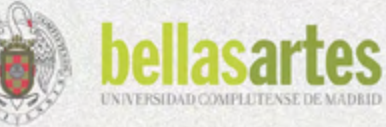

es

La portada del dossier es el cartel anunciador del taller.

El diseño y su visión del mundo Borja Ibañez Viño

*"El diseño es inteligencia hecha visible"* Alina Wheeler

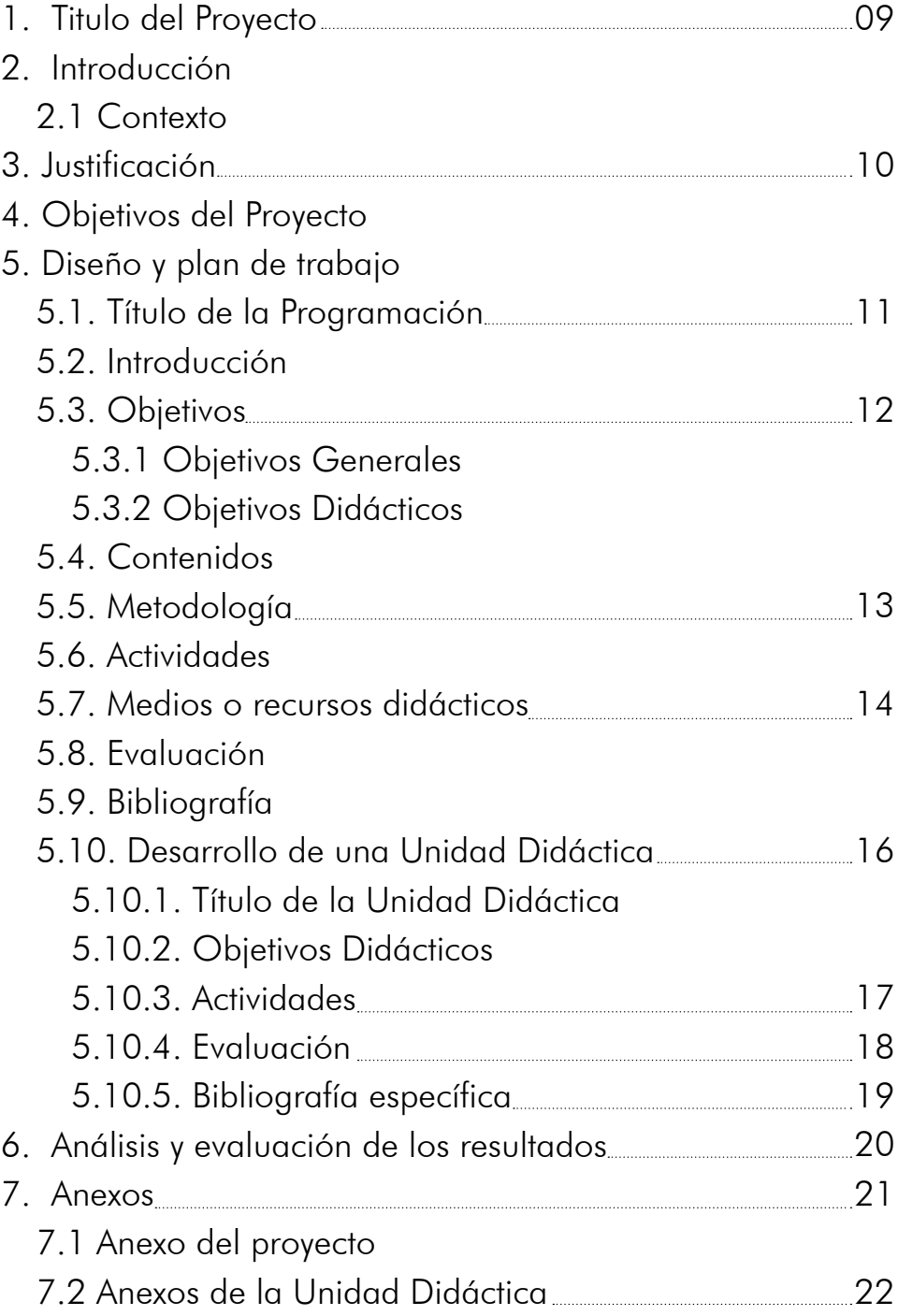

2. Introducción 3. Justificación 7. Anexos

### 1.- Título del proyecto

Acciones Complementarias 2015 - [27] Taller "El Diseño y su Visión del Mundo"

### 2.- Introducción

**BAARAA AARAA** 

**THE REAL PROPERTY AT REAL** 

El Vicedecanato de Relaciones Institucionales y Cultura de la Facultad de Bellas Artes de la UCM abre una nueva convocatoria de Acciones Complementarias [AC] con el objeto de conceder ayudas para la creación de proyectos innovadores que favorezcan el desarrollo, producción, investigación, comunicación y comprensión de la cultura contemporánea en su ámbito creativo, productivo y divulgativo.

Ofrece a los participantes la oportunidad de desarrollarse personalmente, ampliar su experiencia creativa y cultivar sus contactos profesionales y nace con la intención de crear un punto de encuentro entre creadores, pensadores y profesionales de todas las disciplinas relacionadas con el Arte, el Diseño y la Conservación y Restauración del Patrimonio Cultural que sirva para expandir la visión de la práctica profesional de nuestro ámbito de estudios en términos de conceptos, materiales, formatos y estilos.

Con el fin de desarrollar estrategias innovadoras en torno a la creación y cultura contemporánea, promueve el uso de diferentes formatos de trabajo: proyecciones, foros, debates, festivales, presentaciones, talleres, encuentros, exposiciones, conferencias, procesos, performances, acciones, jornadas, seminarios, diálogos...

[AC] tiene como objeto promover el desarrollo de formas de creación capaces de influir culturalmente en nuestra manera de pensar y comprender el ámbito universitario desde el punto de vista creativo, docente e investigador. Trata temas diversos relacionados con la investigación artística, innovación, enseñanza-aprendizaje, producción y gestión cultural, teatro, danza, arte sonoro, poesía, artes visuales, artes plásticas, nuevos medios, arte digital, arquitectura, danza, diseño, arte electrónico, teoría del arte, artes escénicas, comisariado, crítica cultural...

### 2.1.- Contexto

Una convocatoria anual dirigida a los miembros de la comunidad universitaria adscritos en el tiempo a la Facultad de Bellas Artes que tiene por objeto seleccionar un conjunto de actividades culturales que se realizarán en la Facultad de Bellas Artes durante el año 2015 (enero – diciembre).

A la convocatoria pueden concurrir, de forma individual o colectiva:

1. Cualquier persona adscrita a la Facultad de Bellas Artes de la UCM (estudiantes, Personal Docente Investigador - PDI y Personal de Administración y Servicios – PAS).

- 2. Ex-alumnos/as de la Facultad de Bellas Artes (Grado, Licenciatura, Máster, Doctorado) que se hayan integrados en el archivo ALUMNI.
- 3. Personas ajenas a la Facultad que estén avaladas por algún miembro inscrito en ella.

Esta convocatoria es una plataforma experimental abierta a expertos culturales, artistas, diseñadores, investigadores, historiadores, críticos de arte y diseño, comisarios, filósofos, científicos, técnicos... que sirve para explorar el proceso creativo y sus repercusiones sociales, políticas y económicas desde la praxis y la reflexión.

Para desarrollar las propuestas aprobadas en la convocatoria se cuenta con la Sala de Exposiciones de la planta baja, La Trasera, Salón de Actos...

### 3.- Justificación

A la hora de realizar un proyecto se tiene en cuenta tanto el contenido cómo el contenedor, es decir, la presentación y apariencia que tenga. La imagen ocupa un papel importante en la actualidad. Con la masiva información que recibimos diariamente nuestro celebro se ha acostumbrado a desechar todo aquello que no nos es llamativo y un buen diseño en nuestro trabajo puede hacerle ganar relevancia.

ARRARAAAAAAAAAAAAAAAARRARAAAAAAAAA

A su vez, debemos entender que el diseño no sólo imagen, también es un planteamiento conceptual, entendiendo eso cómo una forma de analizar todo ejercicio desde un punto de vista funcional y teniendo claro cual es el mensaje que queremos plasmar.

Con esta convocatoria que ofrece la Facultad de Bellas Artes de la Universidad Complutense de Madrid se presentó una proyecto concebido por la demanda que tienen los alumnos de proyectar su obra artística. Este taller indica cómo catalogarlo, difundirlo y generar una imagen representativa mediante los últimos software y medios tecnológicos más actuales.

Un taller con el fin de potenciar el trabajo realizado con un buen envase, definiendo claro su finalidad y premisas.

## 4.- Objetivos del Proyecto

- 1. Desarrollar estrategias relacionadas con el diseño.
- 2. Proponer proyectos personales a los asistentes mediante el diseño de edición y la maquetación.
- 3. Cuestionar qué papel tiene el diseño en nuestras vidas y cómo está presente.
- 4. Analizar métodos retóricos, conceptuales y de marketing mediante ejemplos prácticos.
- 5. Experimentar con los alumnos los recursos informáticos relacionados.
- 6. Trabajar en grupo realizando debates y analizando en conjunto.
- 7. Ver en el taller ejemplos de soluciones creativas actuales.
- 8. Dar a conocer a un profesional de la rama del diseño a los asistentes.

#### 5. Diseño y plan de trabajo

Para realizar este proyecto se ha propuesto un taller dentro de las opciones que acoge Acciones Complementarias.

Un taller de 7 sesiones abierto a todos los alumnos y ex-alumnos adscritos de la facultad, profesores y personal docente. Esta actividad se realizará en una de las aulas de ordenadores que dispone la misma facultad y se organizará con clases de 3 horas.

Las fechas previstas para el evento son los días 14,15,17,21, 22, 24 de Abril del 2015 de 17 a 20 horas. La última sesión se decidirá entre los asistentes mediante consenso y teniendo en cuenta que se dejarán dos semanas de tiempo para desarrollar sus tareas a raíz del taller.

Para la admisión de los asistentes no habrá ninguna especificación pero se recomienda tener experiencia previa en el sector.

*El Diseño y su Visión del Mundo* acogerá a un máximo de 25 alumnos.

#### 5.1. Título de la Programación

El Diseño y su Visión del Mundo.

#### 5.2. Introducción

Este curso se basa en el desarrollo de estrategias relacionadas con el diseño para que los participantes puedan generar sus proyectos personales mediante el diseño de edición y la maquetación. Durante las clases se cuestionará qué papel tiene el diseño en nuestras vidas, cómo está presente en los espacios que nos rodean y qué métodos retóricos, conceptuales y de marketing estudia para conseguir sus objetivos. Además, será un curso experimental con el que aprenderán las bases del diseño y los recursos informáticos para poder realizarlo.

También se verán ejemplos prácticos de profesionales en este campo con un invitado de gran relevancia en el diseño madrileño actual, que contará su experiencia y cómo trabajan las propuestas en su empresa.

El taller tiene el apoyo de Daniel Zapatero, profesor de la Facultad de Bellas Artes de la UCM y del Centro Superior de Diseño de Moda de Madrid, el cual mediante su labor investigadora sobre *Aplicaciones Didácticas De La Realidad Virtual Al Museo Pedagógico De Arte Infantil* vincula las nuevas tecnologías con el arte.

En el taller, tendremos cómo artista invitado a Herme Velázquez López, diseñador que actualmente trabaja en la empresa *K&P Madrid* asociada en todo el diseño publicitario de la multinacional *RedBull España*.

# 5.3. Objetivos

Con esta propuesta se busca conseguir que el asistente pueda realizar los siguientes objetivos:

## 5.3.1 Objetivos Generales

- 1. Realizar todas las actividades planteadas en el taller.
- 2. Mejorar y aumentar los conocimientos previos al taller sobre diseño.
- 3. Hacer una proyecto personal mediante herramientas aprendidas.
- 4. Participar en los debates que surjan en las sesiones llegando a un fin común que ayude a todos sobre un concepto.
- 5. Ampliar el conocimiento sobre el panorama artístico a partir de los conceptos desarrollados en el aula.
- 6. Saber aplicar los conocimientos aprendidos en otras áreas mejorando así la calidad de sus propuestas.

## 5.3.2 Objetivos Didácticos

- 1. Entender el diseño cómo una herramienta adaptable en diferentes campos.
- 2. Usar planteamientos basados en el diseño para realizar un proyecto.
- 3. Desarrollar un proyecto personal que le sirva en su tarea en la universidad.
- 4. Tener conceptos básicos de los programas informáticos relacionados.
- 5. Substituir anteriores procesos de trabajo en beneficio a su efectividad mediante el diseño.
- 6. Mostrar una actitud positiva ante las sesiones del taller.
- 7. Participar en los trabajos en grupo y debates.

# 5.4. Contenidos

El taller se basa en 7 sesiones o unidades didácticas divididas así: Introducción al taller

UD 1.- Primer contacto e introducción. (3 horas)

Aprendizaje sobre el diseño

UD 2.- El diseño de edición. (3 horas)

UD 3.- Generar diseño. (3 horas)

- UD 4.- Diseño y profesión. (3 horas)
- Generar un proyecto personal
- UD 5.-Proyecto personal I. (3 horas)
- UD 6.- Proyecto personal II. (3 horas)
- UD 7.- Sesión extra. (3 horas)

Los contenidos podrán verse afectados a las demandas del grupo y si alguna de las tareas o conceptos necesita más tiempo de trabajo, teniendo en cuenta que se pretende realizar todos los puntos del taller.

### 5.5. Metodología

Para analizar la forma de aprendizaje que trabajaremos en el taller primero se tendrá en cuenta el conocimiento previo del alumno. Una vez establecido su nivel de conocimientos en el campo impartido se impartirán los conocimientos a partir de la experiencia, es decir, durante todas las sesiones se hará acciones prácticas dónde se integre la participación del alumno. También se fomentará el aprendizaje por descubrimiento, que el alumno sea capaz de aprender por él mismo mediante las tareas encomendadas.

La técnicas didácticas del aprendizaje serán íntegramente constructivista, teniendo en cuenta:

- 1. Método de solución de problemas, mediante la formulación de problemas surgidos en las clases se intentará resolver en grupo.
- 2. Método de proyectos, cada actividad formará un proyecto a realizar que complementará las partes teóricas.
- 3. Método de casos, en el que el alumno buscará alternativas y se apoyará en el trabajo colaborativo.
- 4. Método socrático, interviniendo el alumno en cuantas cuestiones se planteen y estableciéndose discusiones en grupo que le ayuden a organizar y seleccionar estrategias de trabajo.

#### 5.6. Actividades

Las cuatro primeras unidades didácticas tendrán una misma estructura a seguir durante la sesión: Se iniciará con una parte teórica dónde se usarán multitud de ejemplos para clarificar los conceptos y que el alumno pueda relacionarlos con su experiencia. Después se llevará la parte teórica a la práctica mediante una actividad asignada para asimilar mejor los conceptos, en esta parte se elaborarán presentaciones en clase y los debates surgidos en clase.

Las últimas sesiones serán de seguimiento de un trabajo persona dónde cada alumno trabajará su propio proyecto y mediante el consenso del grupo y los consejos del profesor se realizará la propia tarea.

### 5.7. Medios o recursos didácticos

Las clases se desarrollarán con proyecciones desde el ordenador asignado al profesor a la pantalla de pared dónde se proyectará el material docente que aportará el profesor. También se dispondrá de una serie de softwares que el alumno necesitará para desarrollar sus tareas, todo esto será disponible ya que el aula tiene una serie de ordenadores con estos programas ya instalados.

#### 5.8. Evaluación

El proceso de evaluación se llevará a cabo con una evaluación inicial para saber el grado de conocimientos que sobre la temática posee el alumno, dirigiendo así el nivel de desarrollo que tendrán las clases para adaptarse mejor al grupo.

La evaluación será continua, después de cada clase se estudiará el comportamiento y seguimiento que esté teniendo cada alumno sobre el taller. Dado que la finalización del curso no conlleva una nota numérica, se atenderán las carencias de cada alumno al momento, animándole a mejorar en los aspectos que el profesor vea necesarios para conseguir del curso una experiencia enriquecedora.

Se tendrá en cuenta los siguientes aspectos del alumno:

- Presentación de los trabajos en grupo en la fecha prevista
- Realización del trabajo individual, así como la limpieza y presentación del mismo.

- Superación personal ante los retos que se les planteen.
- Asistencia a clase y participación activa en los debates.
- Interés demostrado durante todo el proceso e interés de continuar en este campo después del taller.

#### 5.9. Bibliografía

Imagen y retórica

- Arheim, R. (1988). Arte y percepción visual. Madrid. Alianza.
	- (1985). Hacia una Psicología del arte. Madrid. Alianza.

(1986). El pensamiento visual. Barcelona. Paidós.

- Aristóteles (1990) *Retórica*. Madrid. Gredos.
- Aumont, J. (1998). La estética hoy. Madrid. Cátedra.
- Barthes, R. (1964) *Retórica de la imagen*
- Buck-Morss, S. (1996). La dialéctica de la mirada. Madrid. Visor.
- Carrere, A. y Saborit, J. (2000) *Retórica de la pintura*. Madrid. Cátedra.
- Cereceda, M.(1992) *El lenguaje y el deseo*. Madrid. Julio Ollero.
- Danto, Arthur (2003). La madona del futuro. Paidos. Barcelona.
- De Azúa, F. (1995) *Diccionario de las Artes*. Barcelona. Planeta.
- Eco, U. (1984) *Metáfora y semiosis*. Barcelona. Lumen.
- Fawcett-Tang R.(2002) *Formatos experimentales*. Londres. IndexBooks.
- Guy, D. (2000). La sociedad del espectáculo. Valencia. Pre-textos.
- Guasch, A. (2001). El arte último del siglo XX. Del Posminimalismo a lo multicultural. Madrid. Alianza Forma.
- Lewin, K. (1988). Teoría de campo en la ciencia social. Barcelona. Paidós Ibérica.
- Marchán Fiz, S. (1986). Del arte objetual al arte de concepto. Madrid. Akal.
- Praz, M. (1981) *El paralelismo entre la literatura y las artes visuales*. Madrid. Taurus.
- Saborit, J. (1994). La imagen publicitaria en televisión. Cátedra. Madrid.
- Tatarkiewicz (1976) *Historia de seis ideas*. Madrid. Tecnos.
- Zunzunegui, S. (1992) *Pensar la imagen.* Madrid. Cátedra.

#### Autoedición y entorno Macintosh

**FERNAN ARAN** 

**FIRE REAL REAL REAL REAL** 

- Manuales sobre Mac OS X Leopard.
- **Manuales sobre CSS, en especial InDesign.**
- *http://www.trucosyconsejos.com/* Seminarios grabados de las aplicaciones actuales de Adobe. Consultado Noviembre 2014.
- *http://www.gusgsm.com* Web sobre autoedición y preimpresión. Consultado Noviembre 2014.

#### Diseño y bibliografía general

- Blackwe, L. (1992) *La tipografía del siglo XX*, Barcelona. Editorial G.G.
- Carrere, A.(2009) *Retórica tipográfica*. Valencia. Editorial de la UPV.
- Costa, J. (2004) *La imagen de marca*. Barcelona. Paidós.
- Debray, R. (1992) *Vida y muerte de la imagen*. Barcelona. Paidós.
- DrIan, F. (1978) *Signos, símbolos, marcas, señales*. Barcelona. G.G.
- Jardí, E. (2007) *Veintidos consejos sobre tipografía (que algunos diseñadores jamás revelarán)...* Barcelona. Actar.
- John, O. (2002). *Sin Briefing: proyectos personales de diseñadores gráficos.*  Barcelona. Index Book.
- Grupo μ (1992) *Tratado del signo visual*. Madrid. Cátedra.
- Gubern, R. (1974) *Mensajes icónicos en la cultura de masas*. Barcelona. Lumen.
- Kimber, E. *Sistemas reticulares*. Barcelona. Gustavo Gili.
- Lakoff, G. y Johnson, M. (1980) *Metáforas de la vida cotidiana*. Madrid. Cátedra.
- Leslie, G. (2000) *Nuevo diseño de revistas.* Barcelona*.* G.G.
- Lupton, E. y Miller, J. (1994) *La bauhaus y la teoría del diseño*. Barcelona. G.G.
- Milton, G. y Milkro, I. (2005) *Diseño de protesta*. Barcelona. G. G.
- Montesinos, M. y Mas, M. (2001) *Manual de tipografía. Del plomo a la era digital*. Valencia. Campgràfic.
- Owen, W. (1991) *Diseño de revistas*. Barcelona. G.G.
- Phillip, B. (1998) *Historia del diseño gráfico*. México. McGraw-Hill.
- Pricken, M. (2004) *Publicidad creativa*. Barcelona. G.G.
- Raventós, M. (2000) *Cien años de publicidad española*. Barcelona. Mediterránea Books.
- Samara, T. (2008) *Los elementos del diseño*. Barcelona. Gustavo Gili.
- Satué, E. (1997) *El diseño en España*. Madrid. Alianza.
- Spang, K. (1979) *Fundamentos de retórica literaria y publicitaria*. Pamplona. EUNSA.
- Tschichold, J.(2003) *La nueva tipografía*. Valencia. Campogràfic.
- Verdú, V. (2003) *El estilo del mundo. La vida en el capitalismo de ficción*. Barcelona. Anagrama.
- VV. AA. (2000) *Signos del siglo. 100 años de diseño en España*. Madrid. Centro de Arte Reina Sofía.
- West, S. (1993) *Cuestión de Estilo. Los enfoques tradicional y moderno en maquetación y tipografía.* Madrid. ACK Publish.

**ARRACARAAAAAAAAAAAAAAAAAAAAAAA**A

▪ *http://www.unostiposduros.com* Consultado Noviembre del 2014.

## 5.10. Desarrollo de una Unidad Didáctica

En el siguiente apartado se desarrollará una de las unidades didácticas cómo ejemplo, para este dossier se ha decidido tomar la unidad didáctica 2.

## 5.10.1. Título de la Unidad Didáctica

El diseño de edición.

## 5.10.2. Objetivos Didácticos

- 1. Aprender qué es el diseño.
- 2. Estudiar los ámbitos más comunes de este campo.
- 3. Analizar cómo influencia su labor en una obra gráfica.
- 4. Encontrar la solución a propuestas personales mediante el uso del diseño.
- 5. Aprender a utilizar el programa *Adobe InDesign*.
- 5. Realizar las tareas de la sesión.
- 6. Participar en las actividades propuestas durante la sesión.
- 7. Debatir sobre los conceptos mostrados en clase.

## 5.10.3. Actividades

Actividad 1: Presentación de la clase y sesión teórica (40 min.)

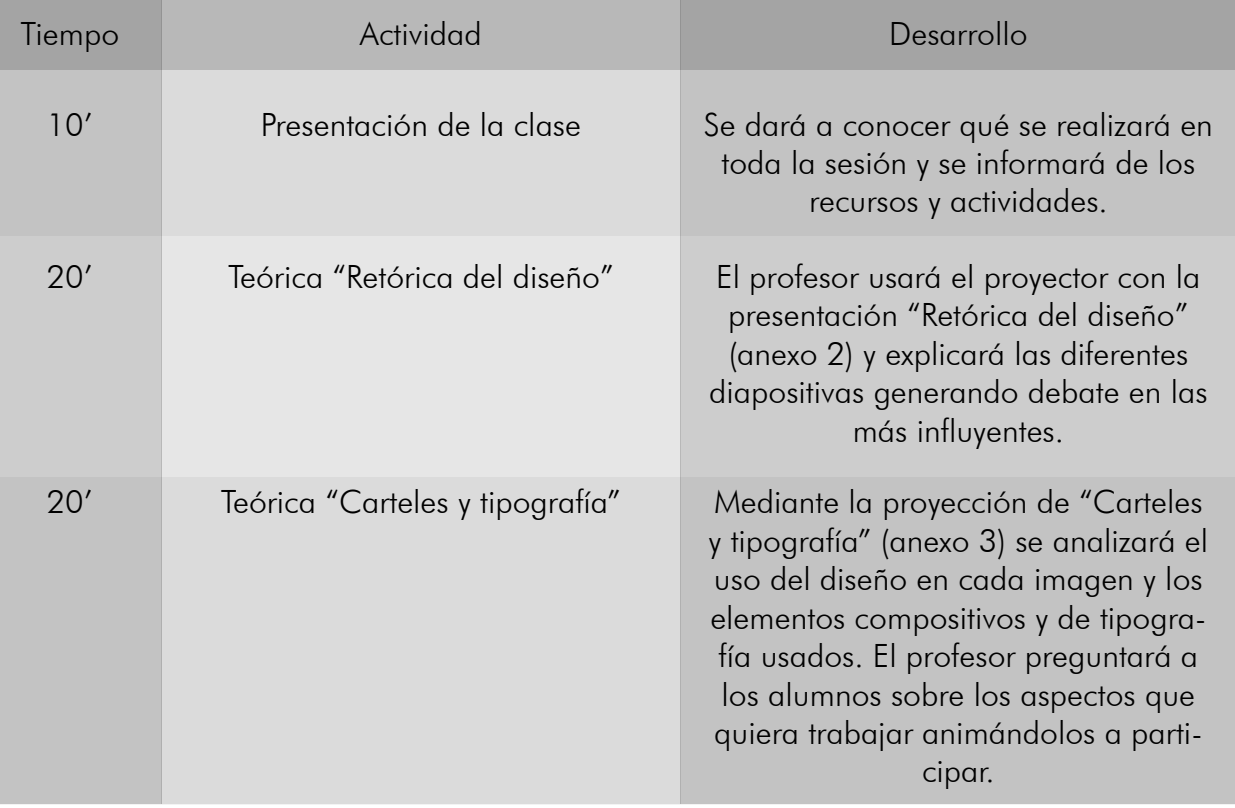

#### Actividad 2: Propuesta práctica, copia de la programación (40 min.)

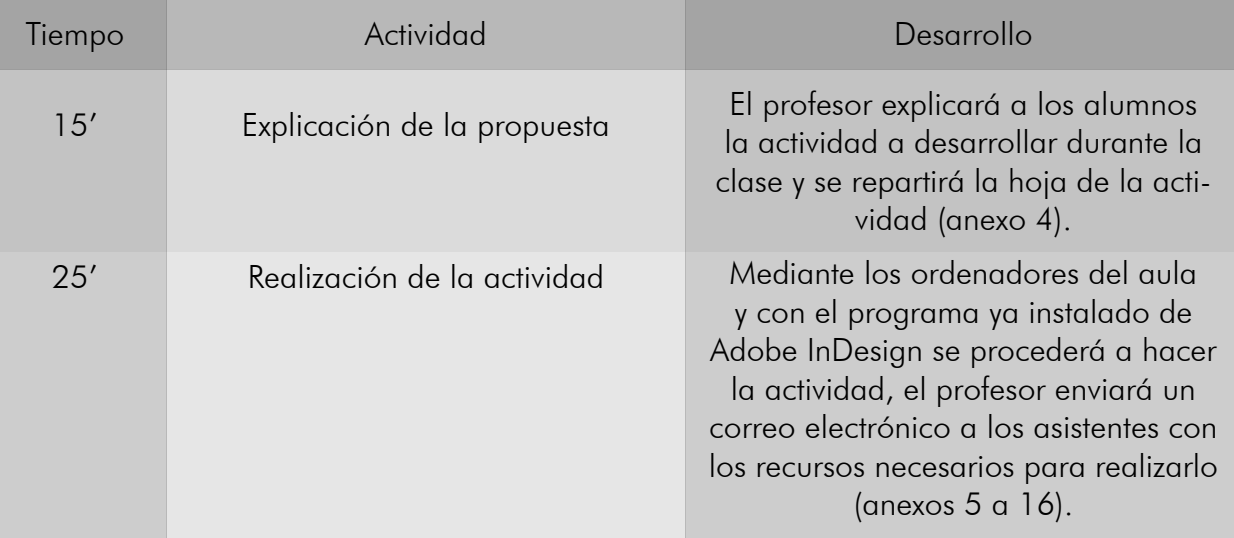

#### Descanso (10 min.) Actividad 3: Continuación de la actividad (80 min.)

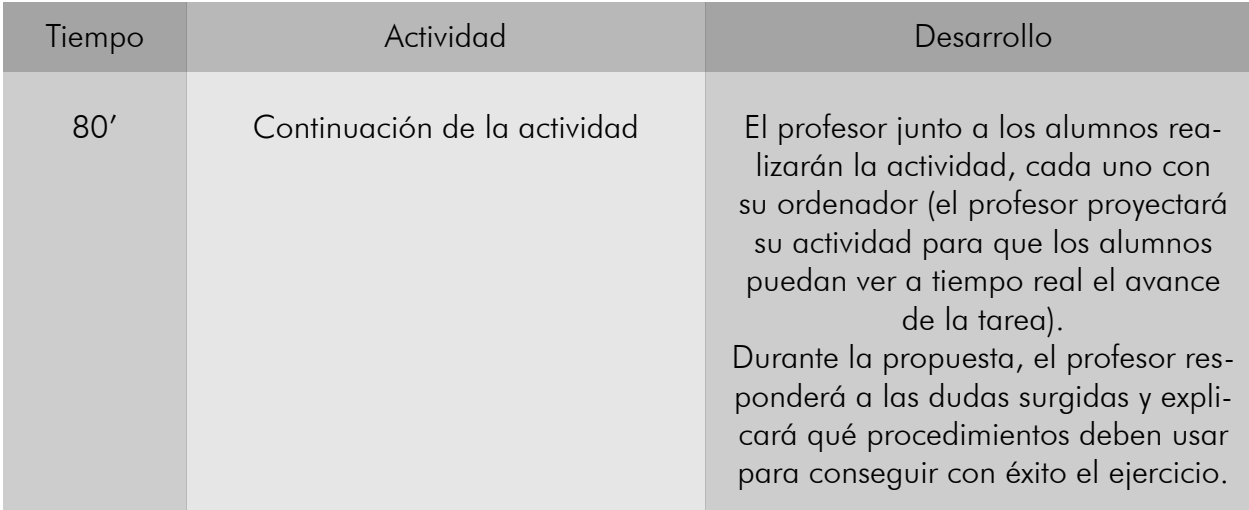

#### Actividad 4: Propuesta para la próxima clase: fragmentos de revista (10 min.)

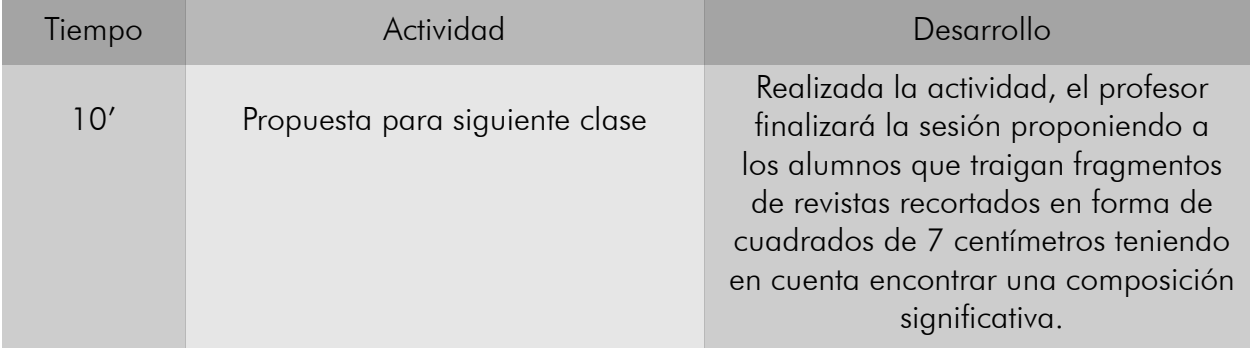

**ARRAIAAAAAAAAAAAAAAAAAAAAAAAAAA**A

Materiales necesarios durante la sesión:

- Ordenadores (uno por alumno).
- Proyector y pantalla blanca conectados al ordenador del profesor.
- Software Adobe InDesign instalado en todos los ordenadores.
- 25 copias impresas del Anexo 4.
- Red wifi conectada a los ordenadores.

### 5.10.4. Evaluación

Para la evaluación de la sesión tomaremos diferentes puntos de vista y analizaremos estos comparándolos con los objetivos planteados.

Evaluación del alumno: Comprobar si el alumno ha asimilado los conocimientos, procedimientos y actitudes relacionados con la unidad didáctica. Si la tarea la ha realizado con éxito y ha sabido aplicar los conceptos trabajados en la sesión mediante una limpieza y buena presentación del ejercicio.

También se valorará el interés por la actividad, si se ha comprometido con las propuestas dadas y si ha participado con el grupo sin generar molestias y siendo cooperativo.

Evaluación del grupo: Mediante la experiencia en el aula, evaluaremos la integración en el grupo y organización para el reparto del trabajo, el respeto y aceptación hacia los demás. También se valorará la dinámica cómo grupo y si todos participan por igual, elaborando relaciones positivas entre ellos.

Evaluación del profesor: El profesor también será sometido a evaluación en cada sesión, viendo cómo responde ante la programación de la unidad didáctica, si ha sabido trabajar todos los contenidos de forma adecuada o insuficientes, si ha promovido la motivación del alumnado y ha resuelto las dificultades que podrán aparecer. También se valorará la correcta distribución del tiempo estimado.

Este proceso hará que las siguientes sesiones no se repitan los posibles fallos y subsanar los posibles problemas sucedidos, haciendo uso de una evaluación continua durante todo el taller.

### 5.10.5. Bibliografía específica

**THE REAL PROPERTY AND REAL** 

Esta es la bibliografía correspondiente a esta unidad didáctica y que se facilitará al alumnado para poder ampliar sus conocimientos:

Autoedición y entorno Macintosh

- Manuales sobre Mac OS X Leopard.
- **Manuales sobre CSS, en especial InDesign.**
- *http://www.trucosyconsejos.com/* Seminarios grabados de las aplicaciones actuales de Adobe. Consultado Noviembre 2014.
- *http://www.gusgsm.com* Web sobre autoedición y preimpresión. Consultado Noviembre 2014.

#### Diseño y bibliografía general

- Blackwe, L. (1992) *La tipografía del siglo XX*, Barcelona. Editorial G.G.
- Carrere, A.(2009) *Retórica tipográfica*. Valencia. Editorial de la UPV.
- Carrere, A. y Saborit, J. (2000) *Retórica de la pintura*. Madrid. Cátedra.
- Costa, J. (2004) *La imagen de marca*. Barcelona. Paidós.
- Fawcett-Tang R.(2002) *Formatos experimentales*. Londres. IndexBooks.
- Samara, T. (2008) *Los elementos del diseño*. Barcelona. Gustavo Gili.
- Tschichold, J.(2003) *La nueva tipografía*. Valencia. Campogràfic.
- VV. AA. (2000) *Signos del siglo. 100 años de diseño en España*. Madrid. Centro de Arte Reina Sofía.

## 6. Análisis y evaluación de los resultados

Después de la finalización del taller, el profesor analizará las anotaciones que haya realizado durante las sesiones de sus evaluaciones personales. Durante las últimas clases el profesor también preguntará de forma abierta las posibles carencias que han podido tener los alumnos con la realización del taller.

Se ha de analizar estas evaluaciones desde un punto de vista crítico y constructivo, teniendo claro los objetivos principales del proyecto y la programación y si estos se han cumplido bien o ha faltado más dedicación en un aspecto.

Una posible solución a este proceso sería anotar todos los fallos ocurridos y hacer una serie de mejoras para que no se repita. Estas notas deberían estar reflejadas en reconstrucciones del dossier para tener constancia.

Se estudiaran las conclusiones surgidas en la realización del taller con el fin de mejorar el presente proyecto. Toda esa información será evaluada y hará que se reelabore el proyecto con el fin de mejorar estas sesiones en cursos futuros.

### 7. Anexos

Þ

En este apartado se muestra el diferente material multimedia que presenta el proyecto.

# 7.1 Anexo del proyecto

Anexo 1: Cartel anunciador del taller.

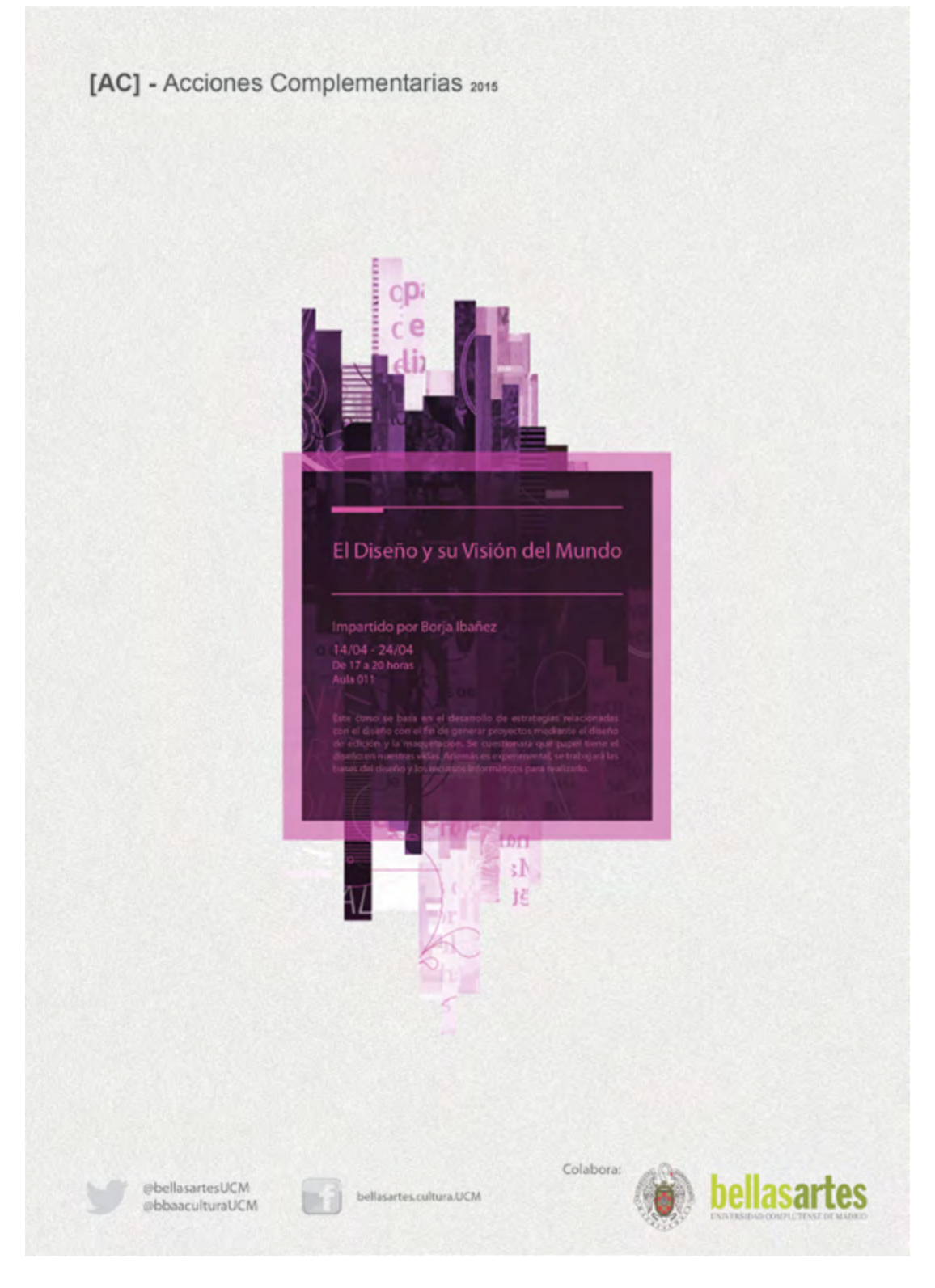

# 7.2 Anexos de la Unidad Didáctica

Anexo 2: Presentación *"Retórica del Diseño"*

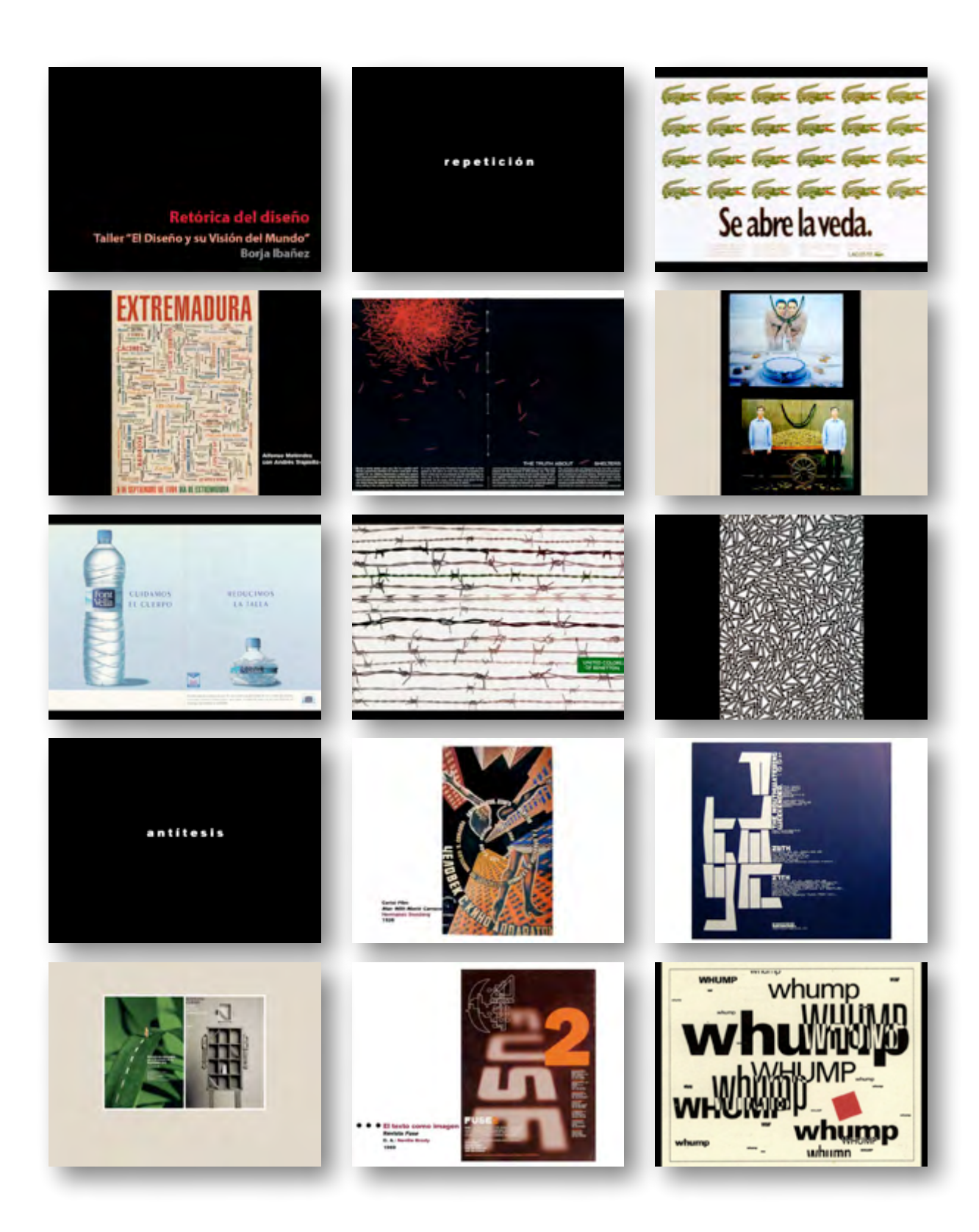

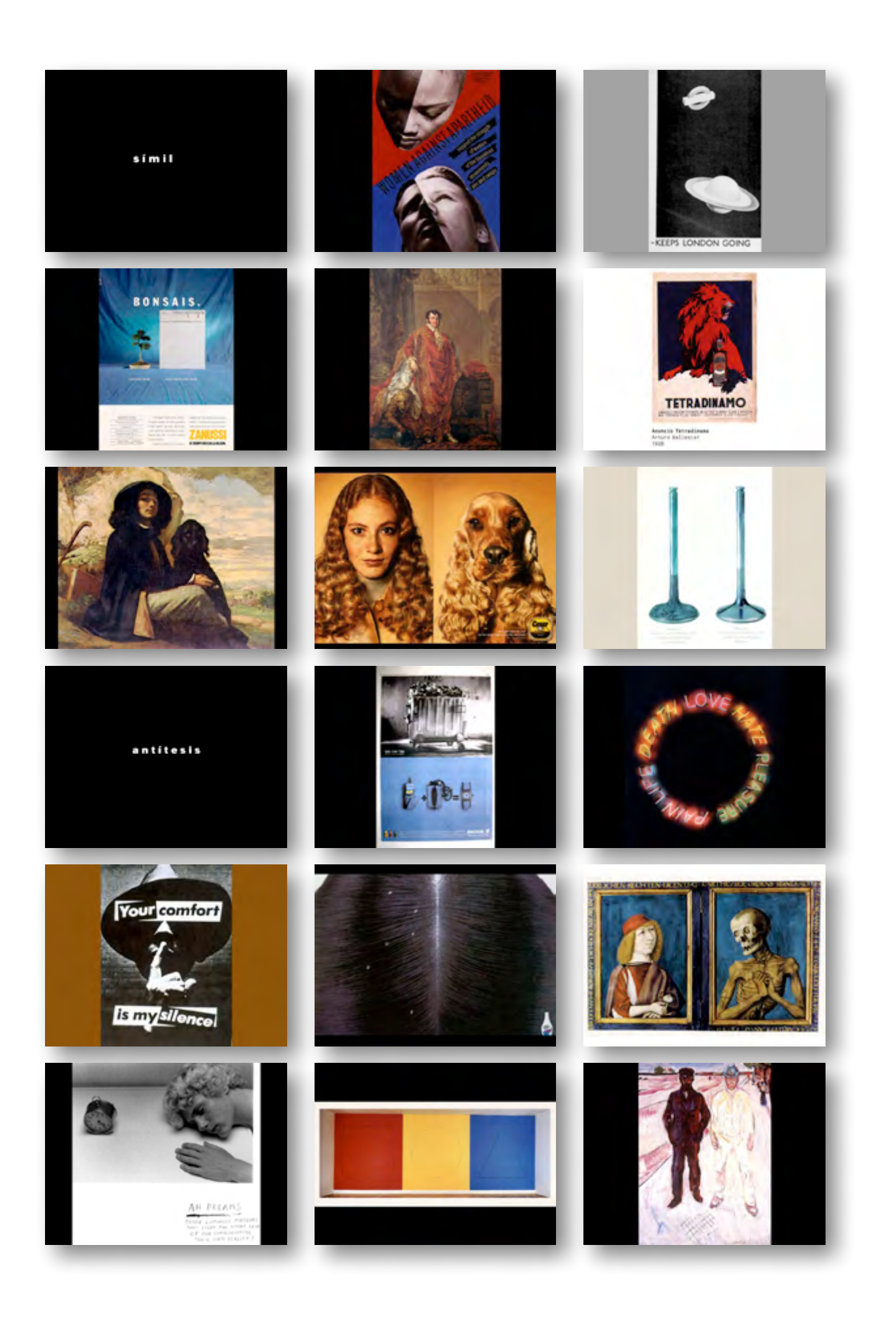

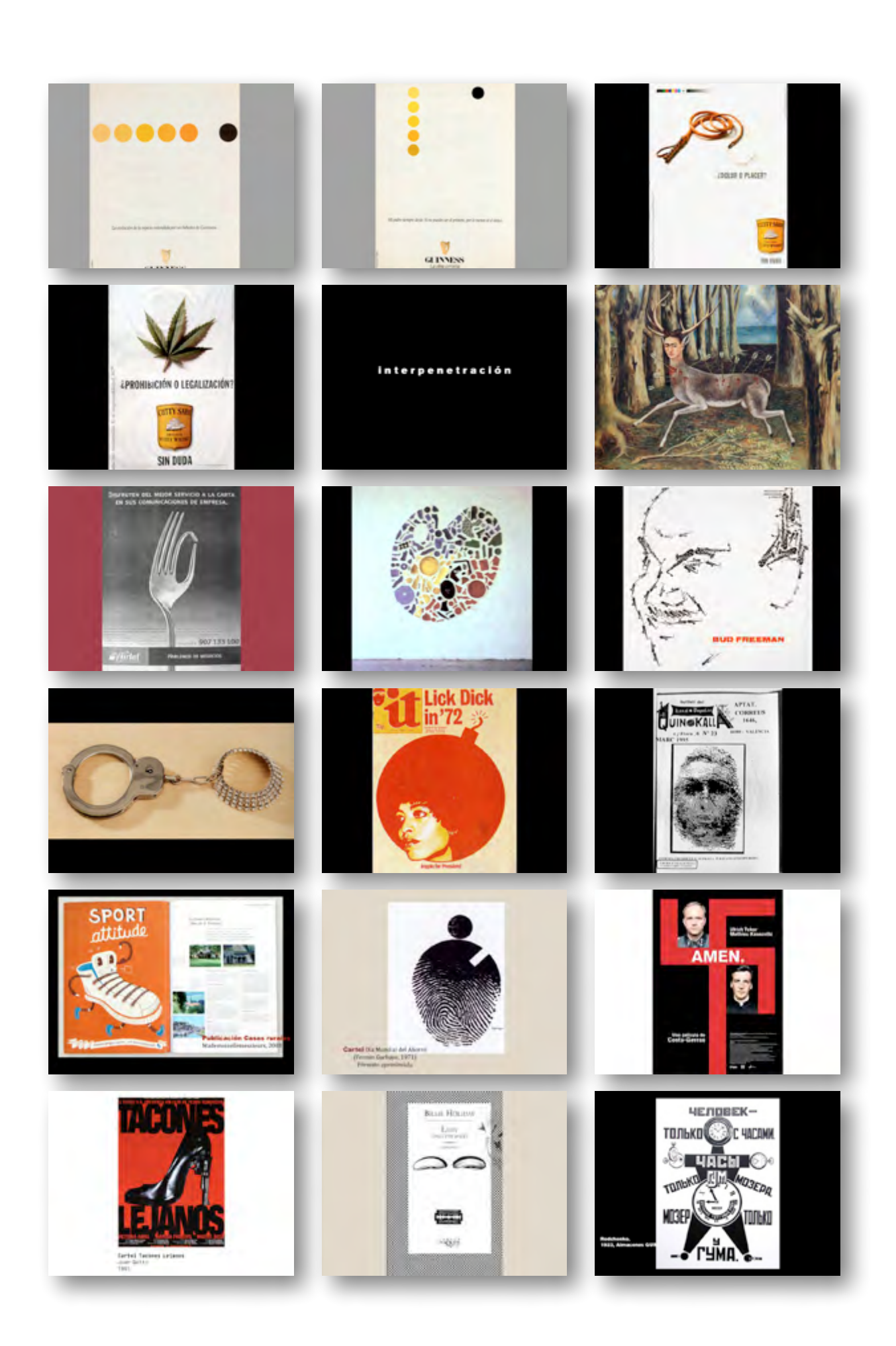

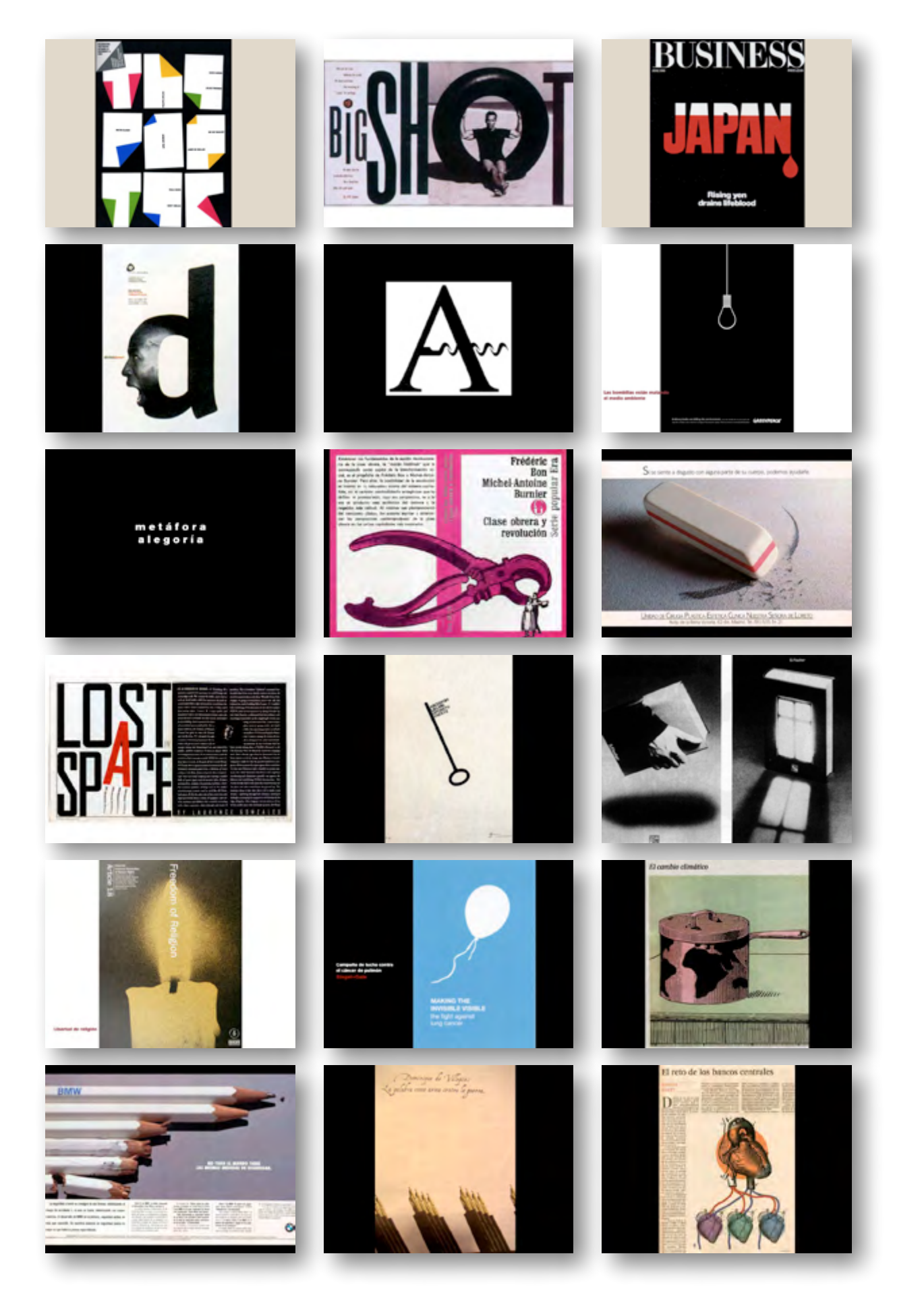

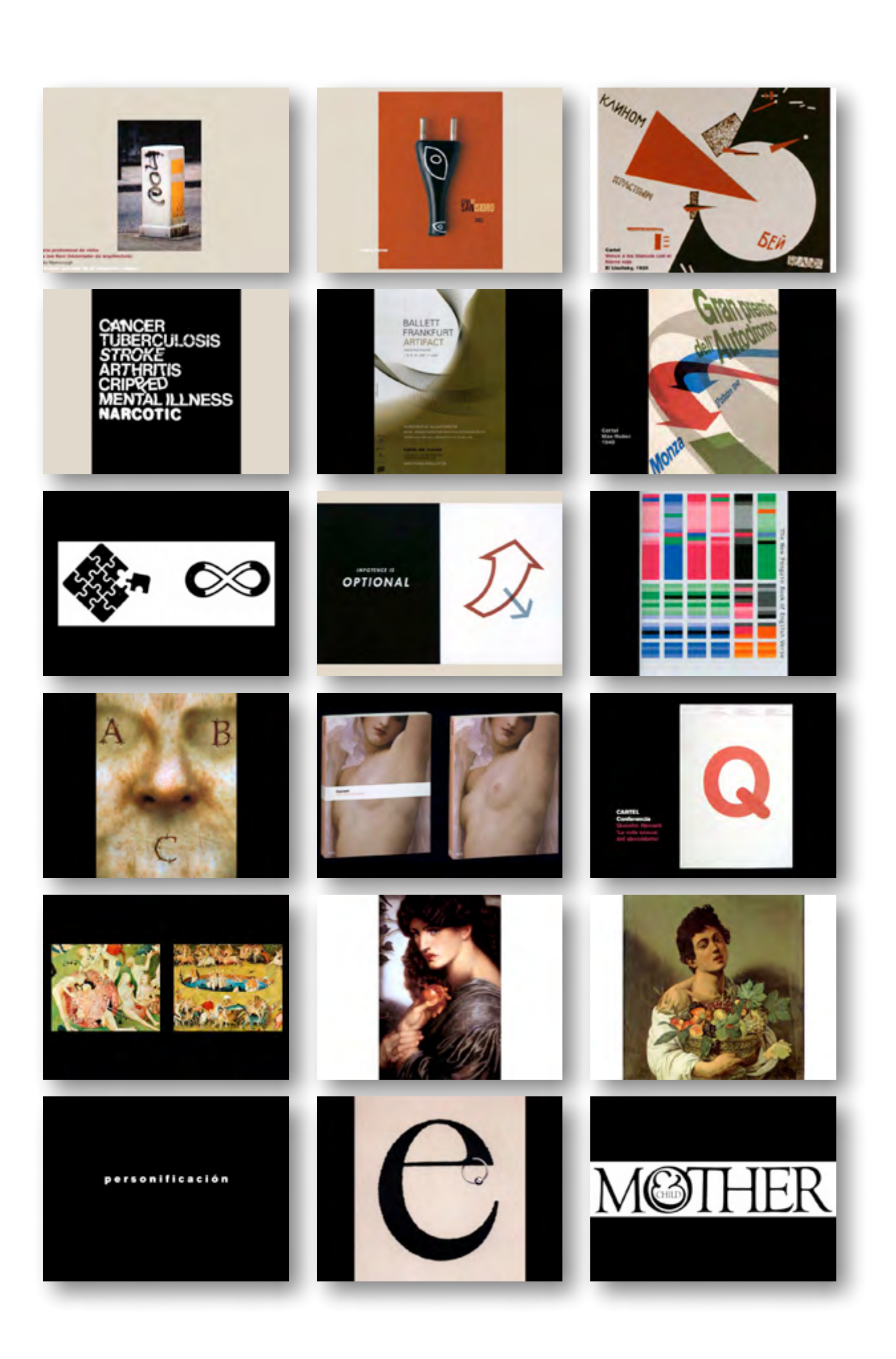

**RRAPARARARARARARARARARARARARARARA** 

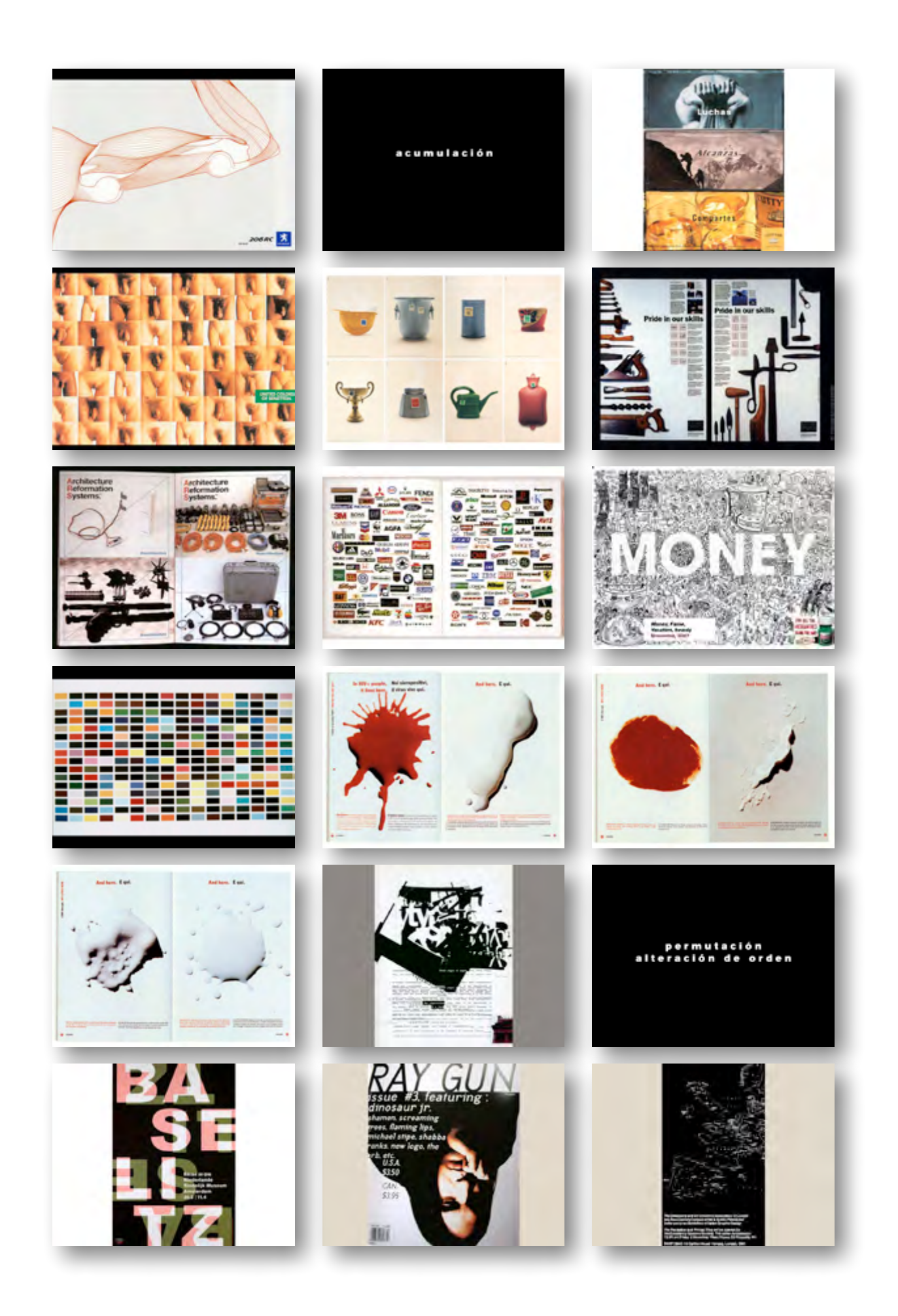

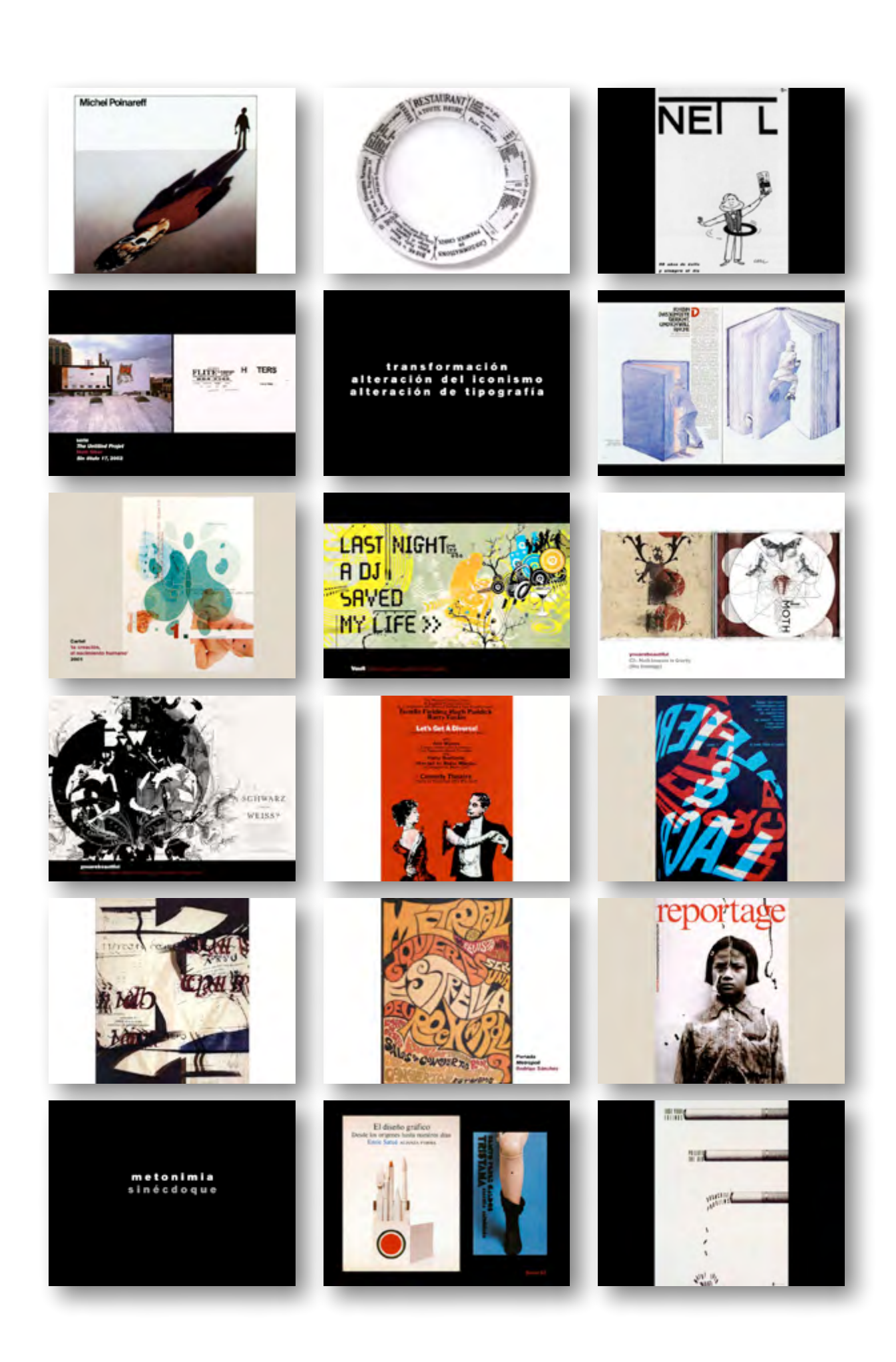

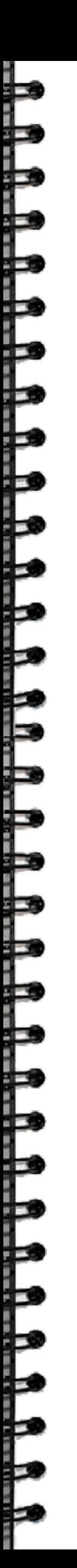

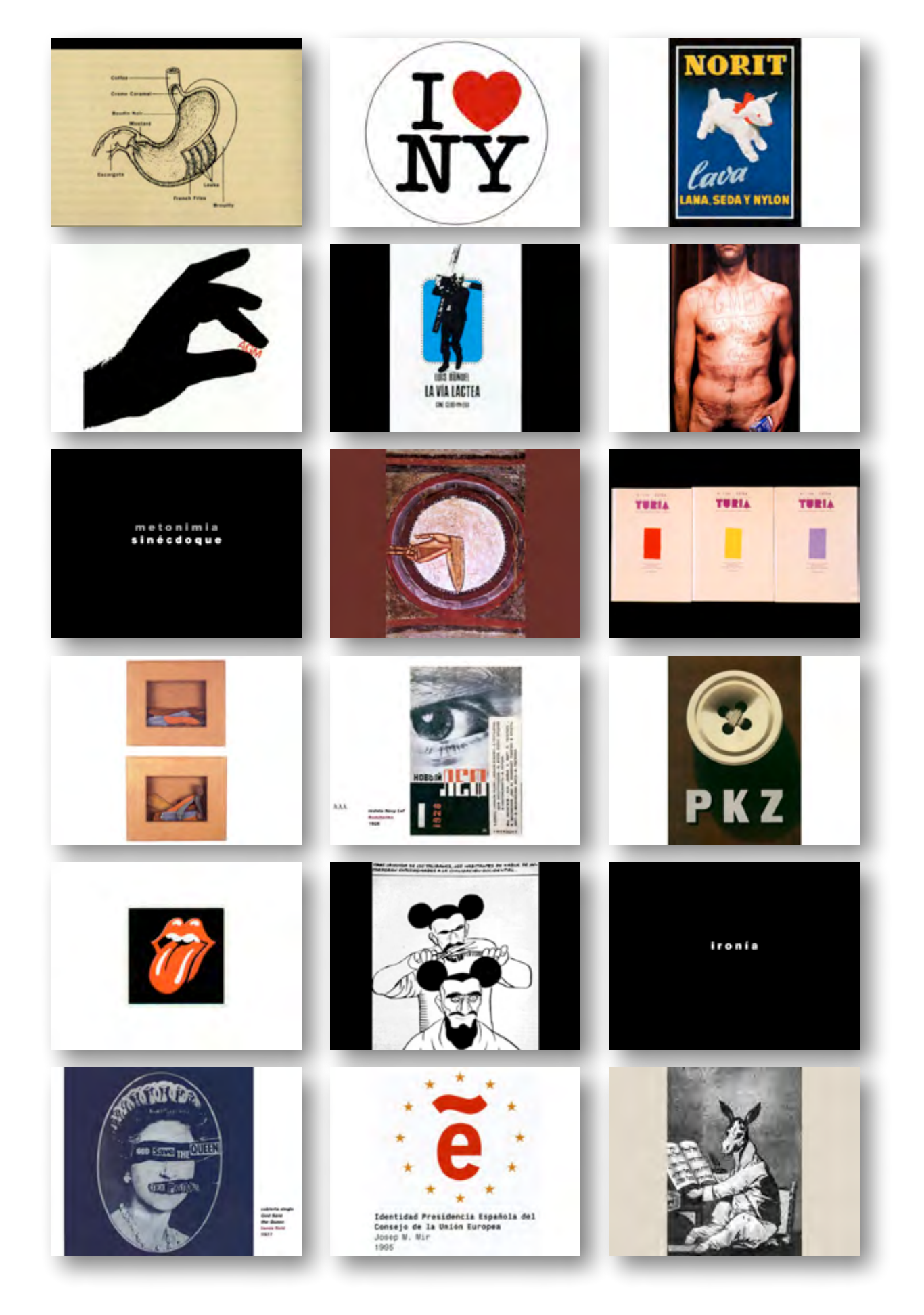

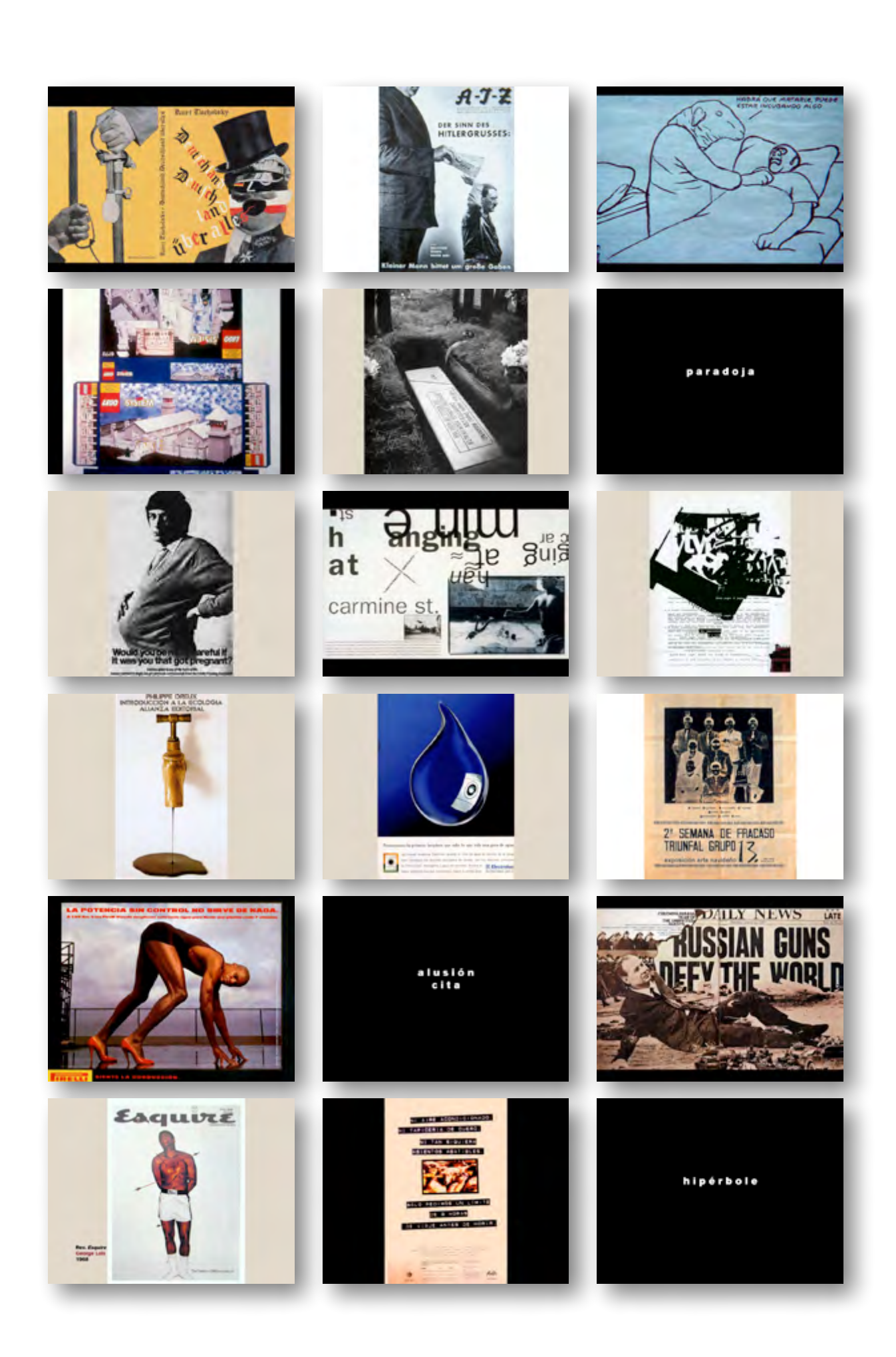

**RRAPARARARARARARARARARARARARARARA** 

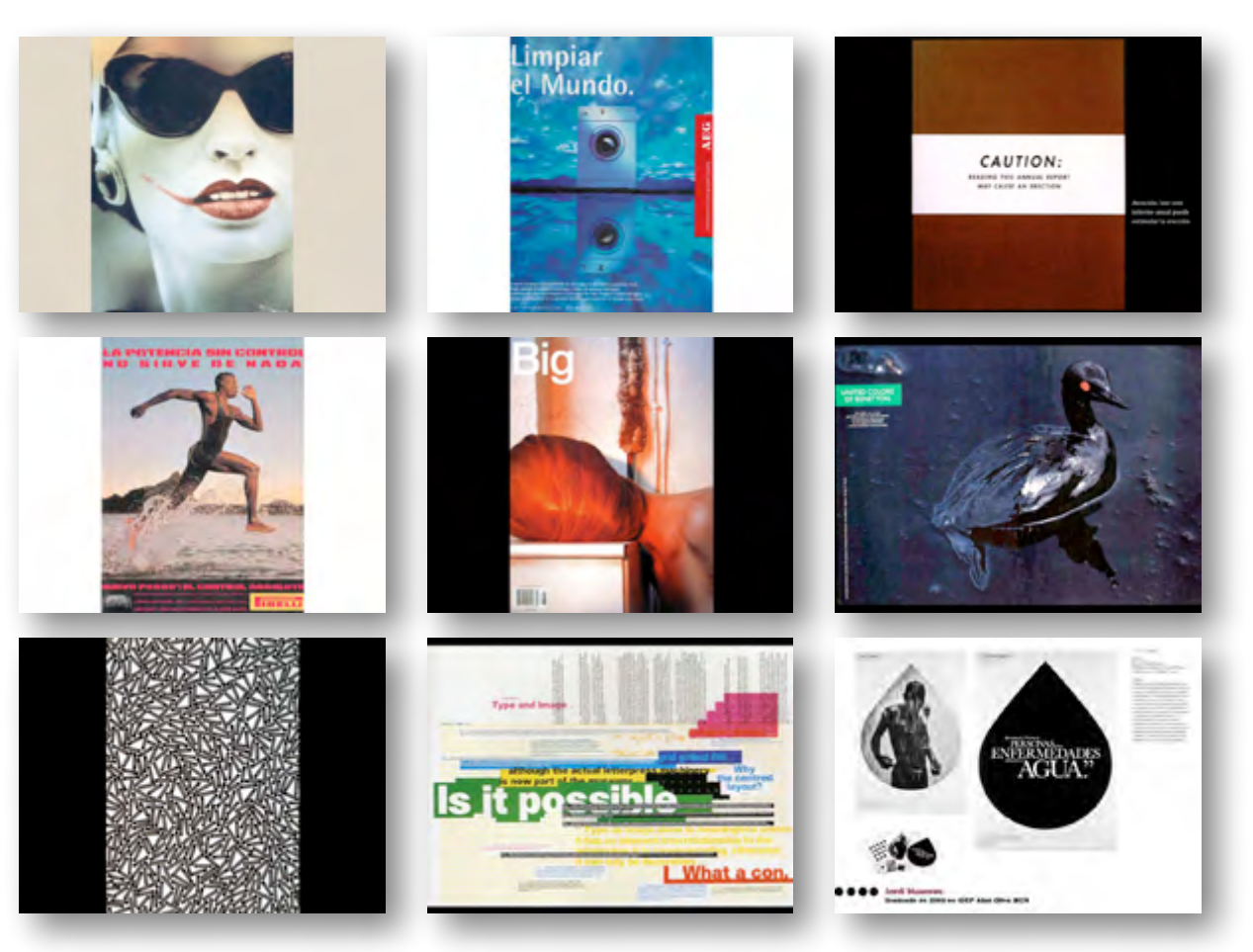

Anexo 3: Presentación "*Carteles y tipografía*"

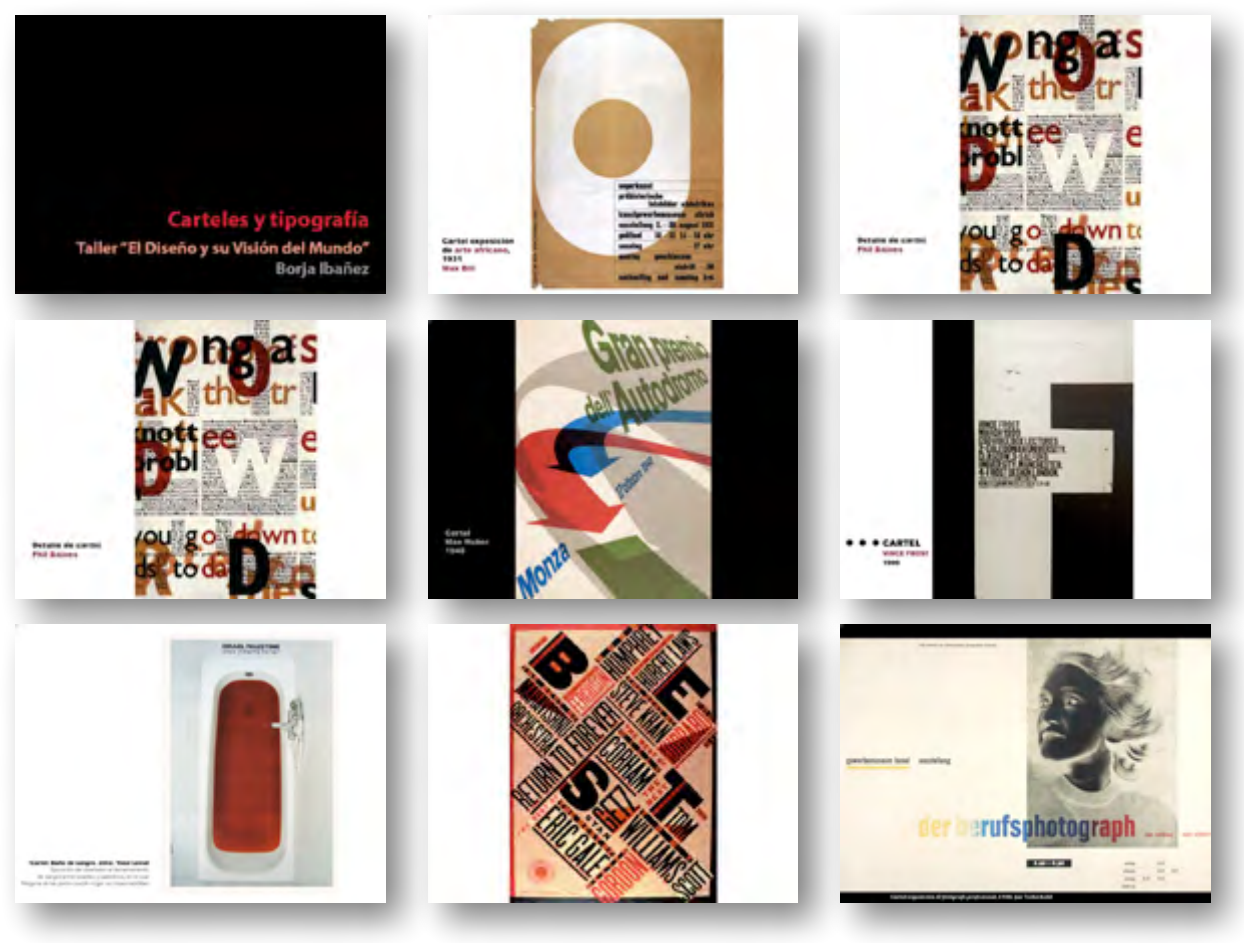

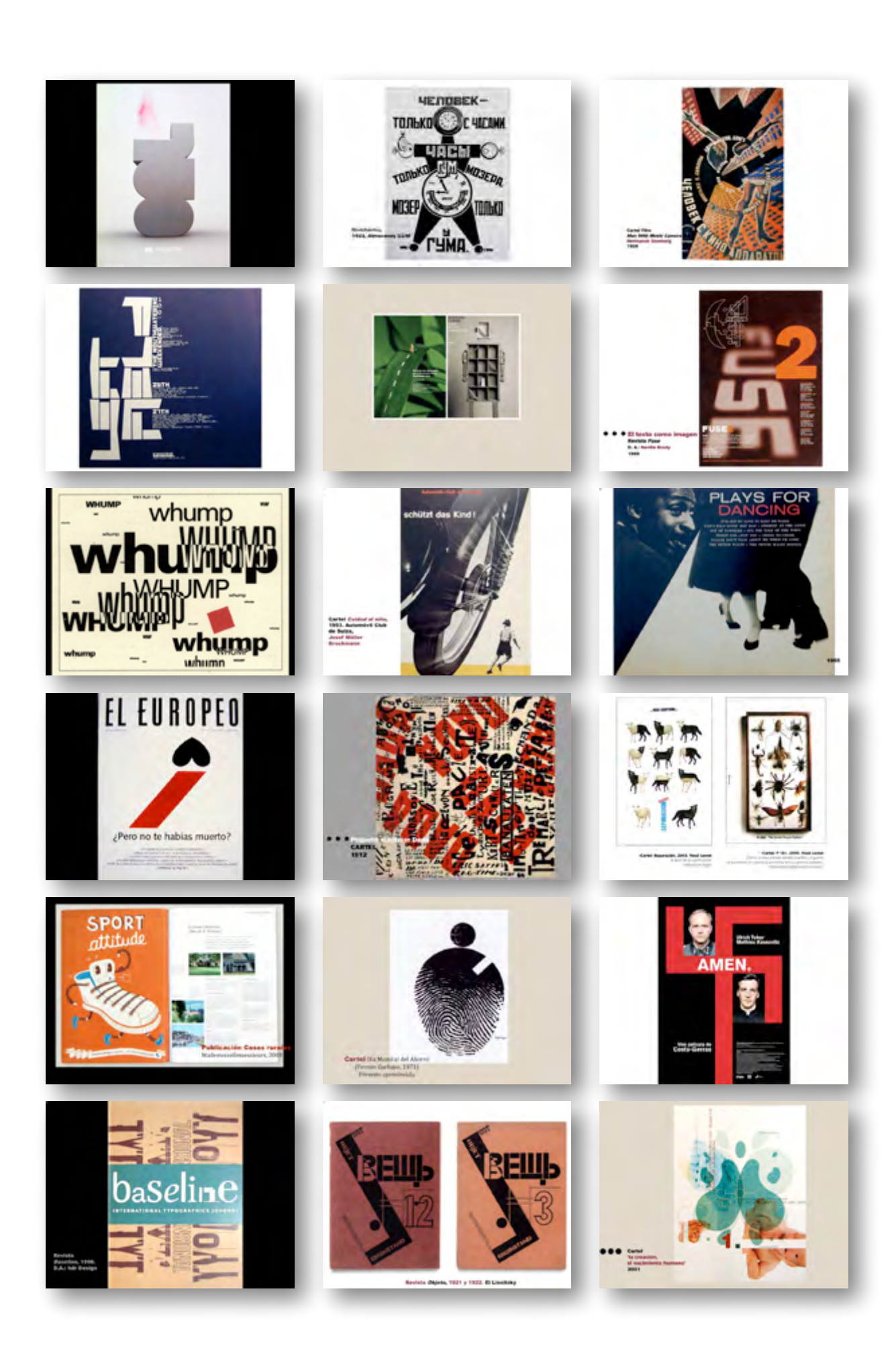

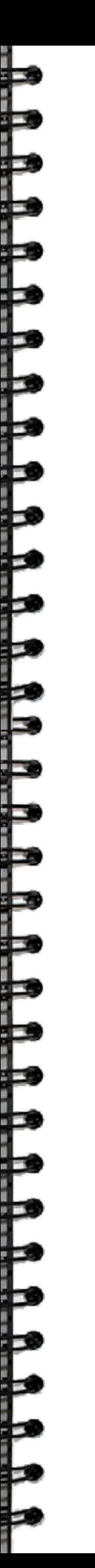

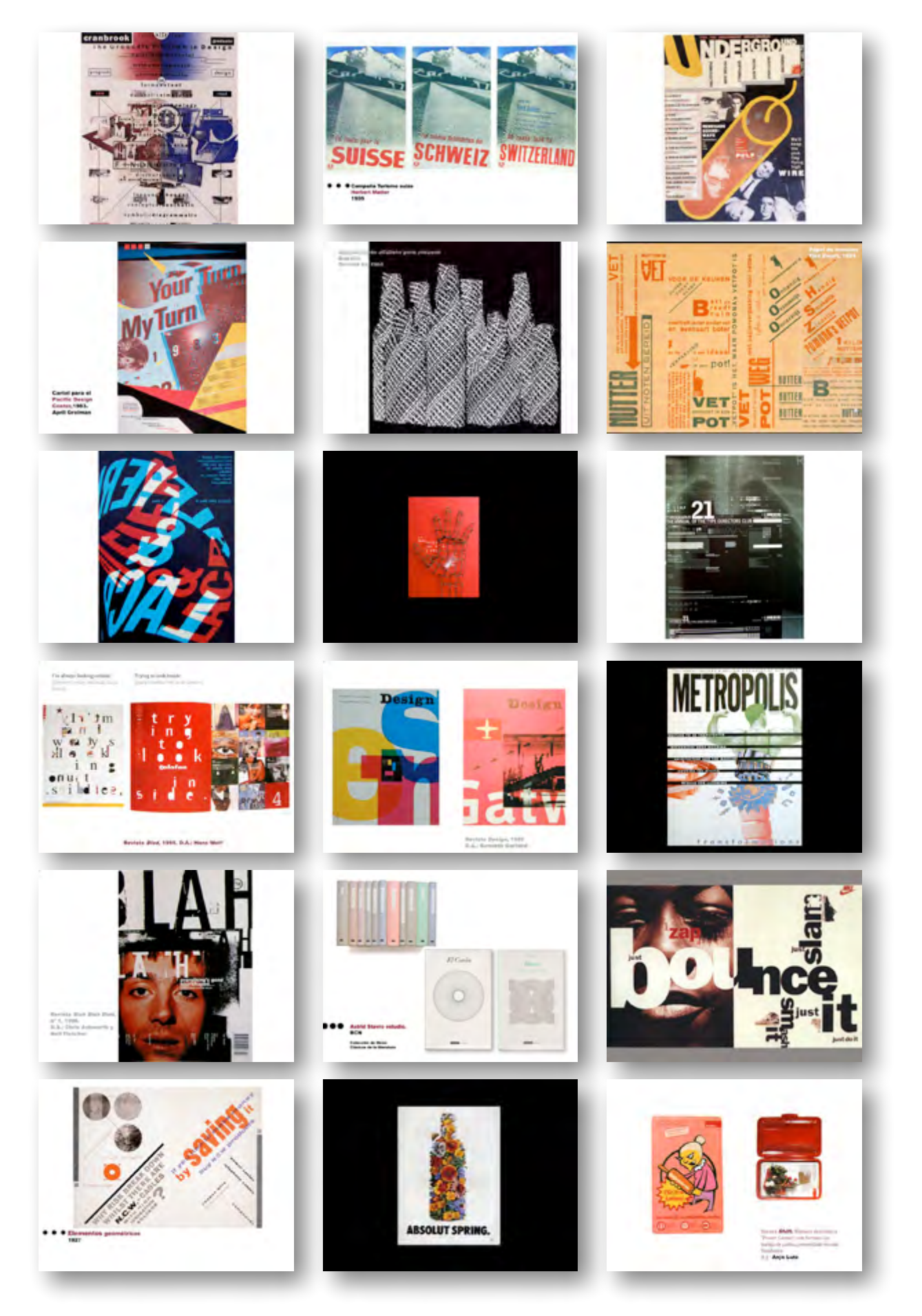

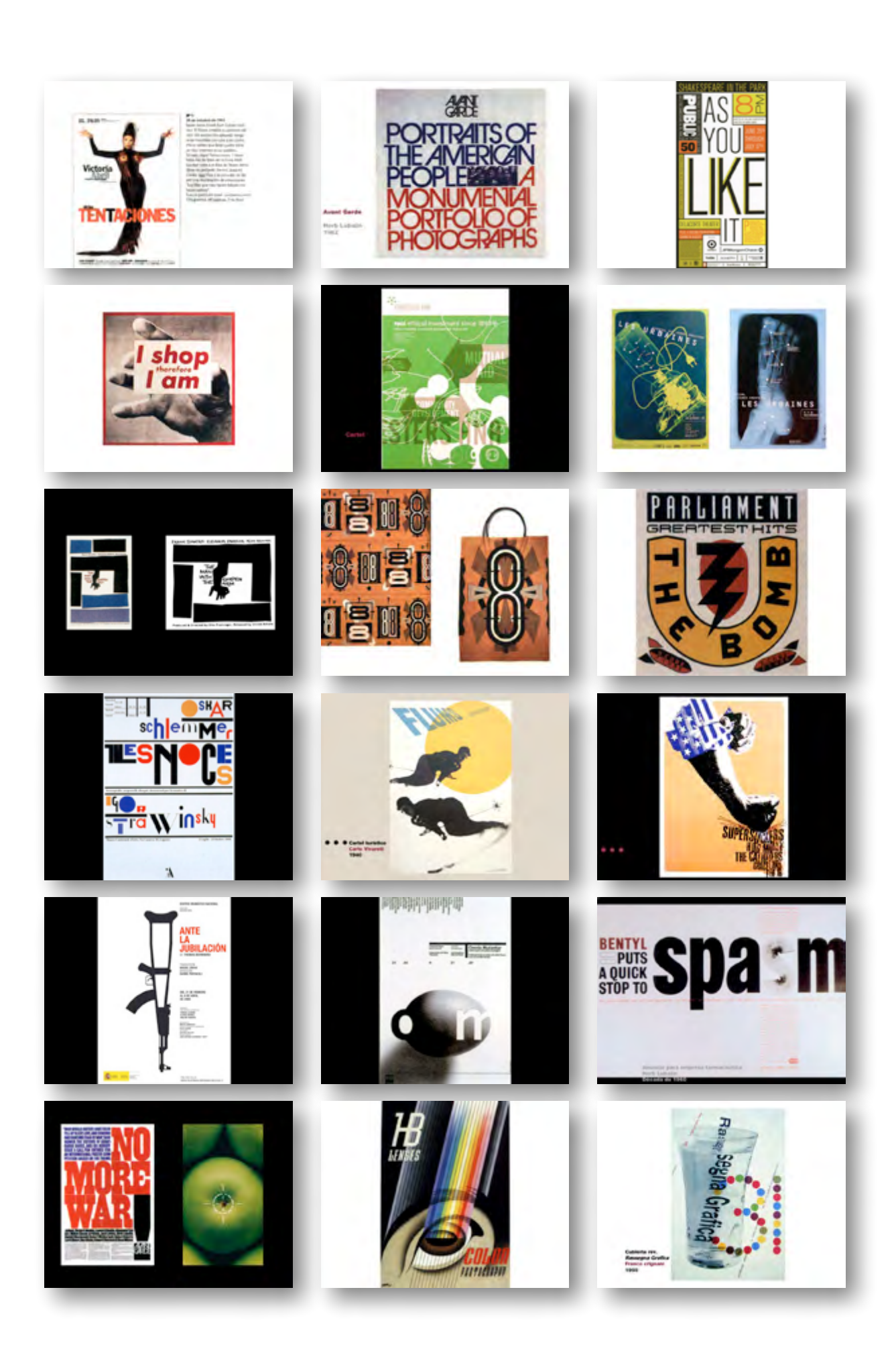

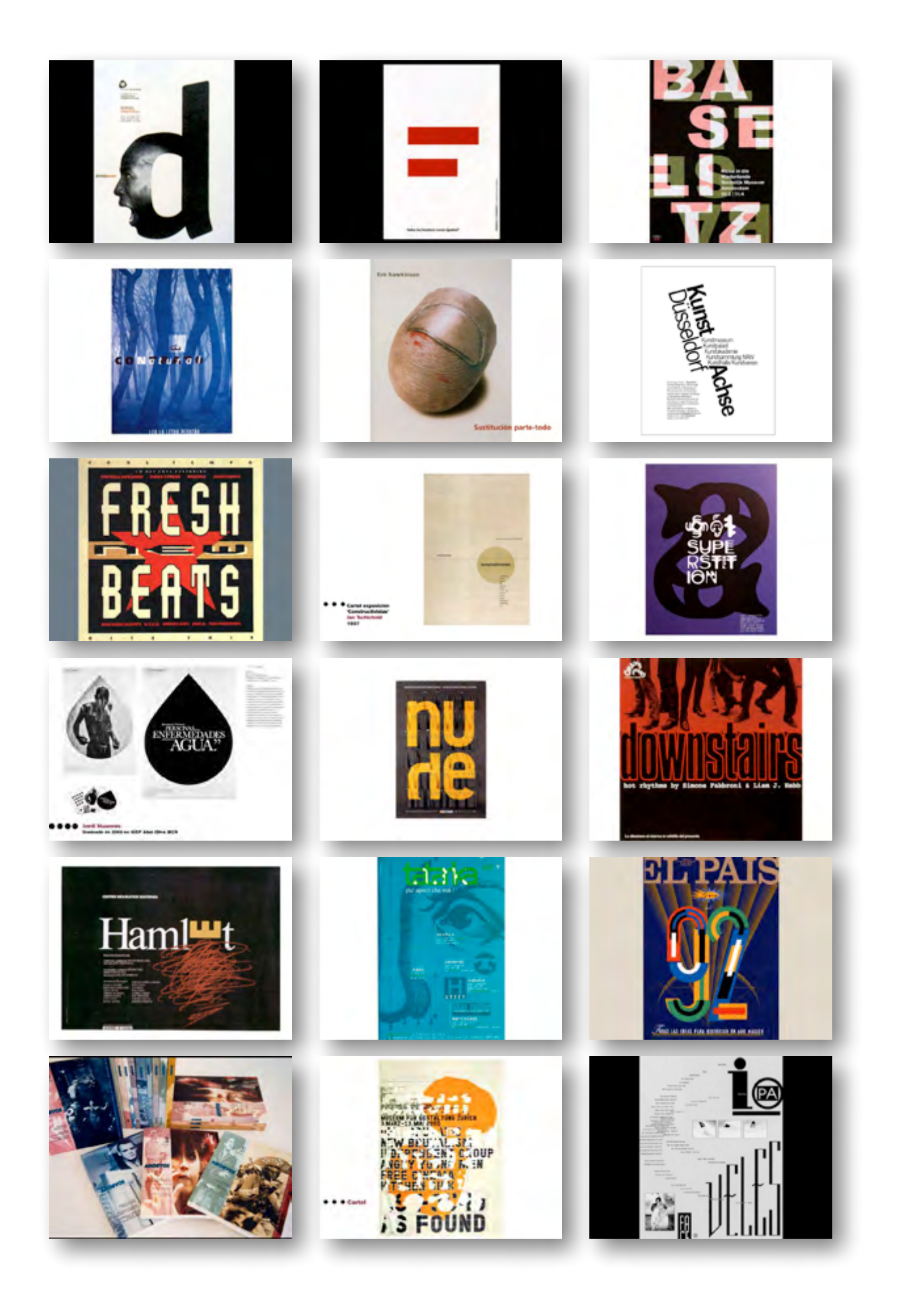

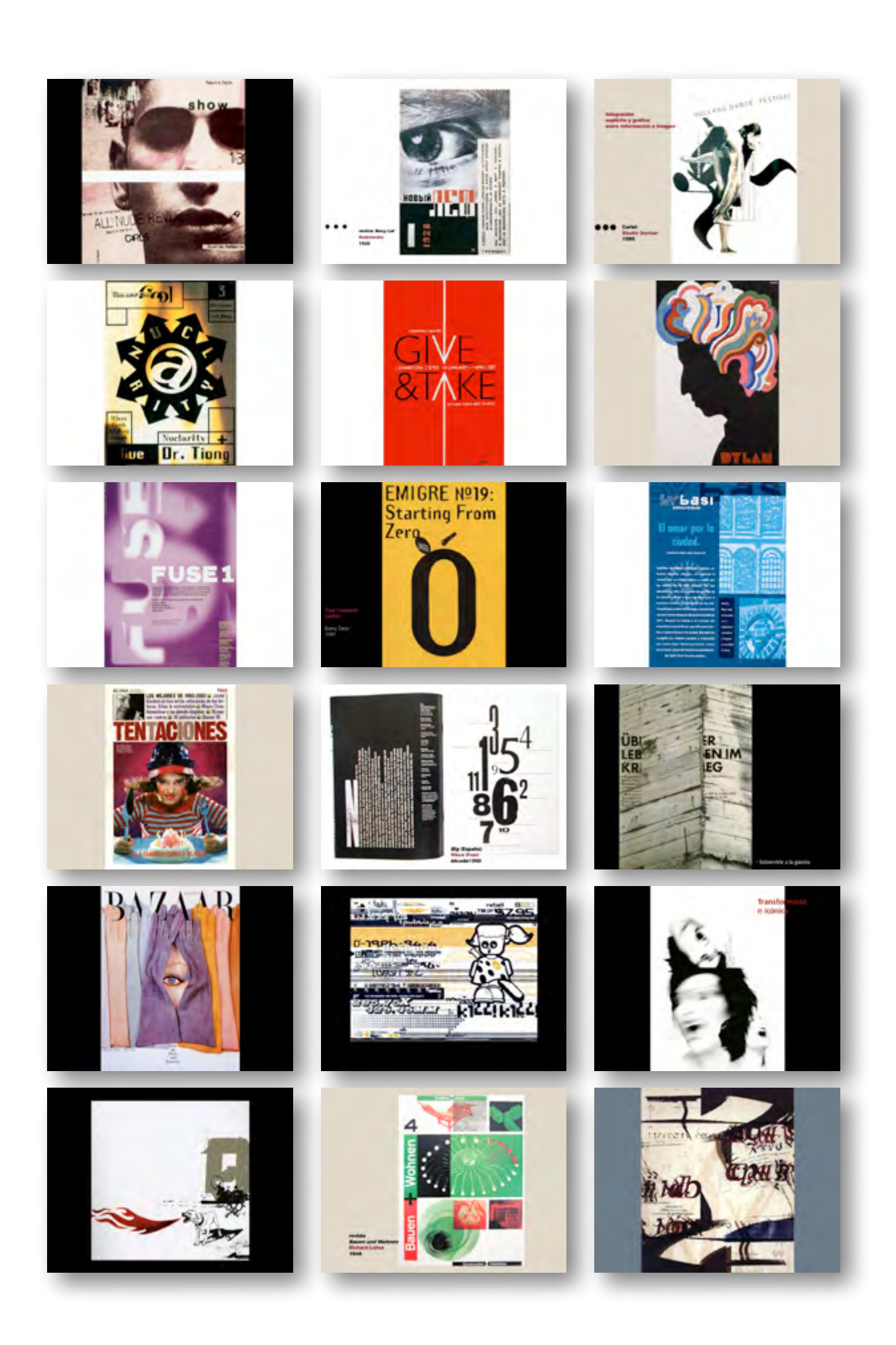

RRPRPRPRAGAAAAAAAAAAARRPRPRPRPRPAGAA

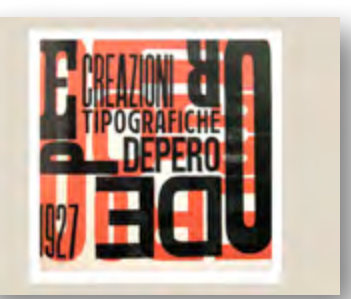

#### Anexo 4: Ejercicio Copia de Programa

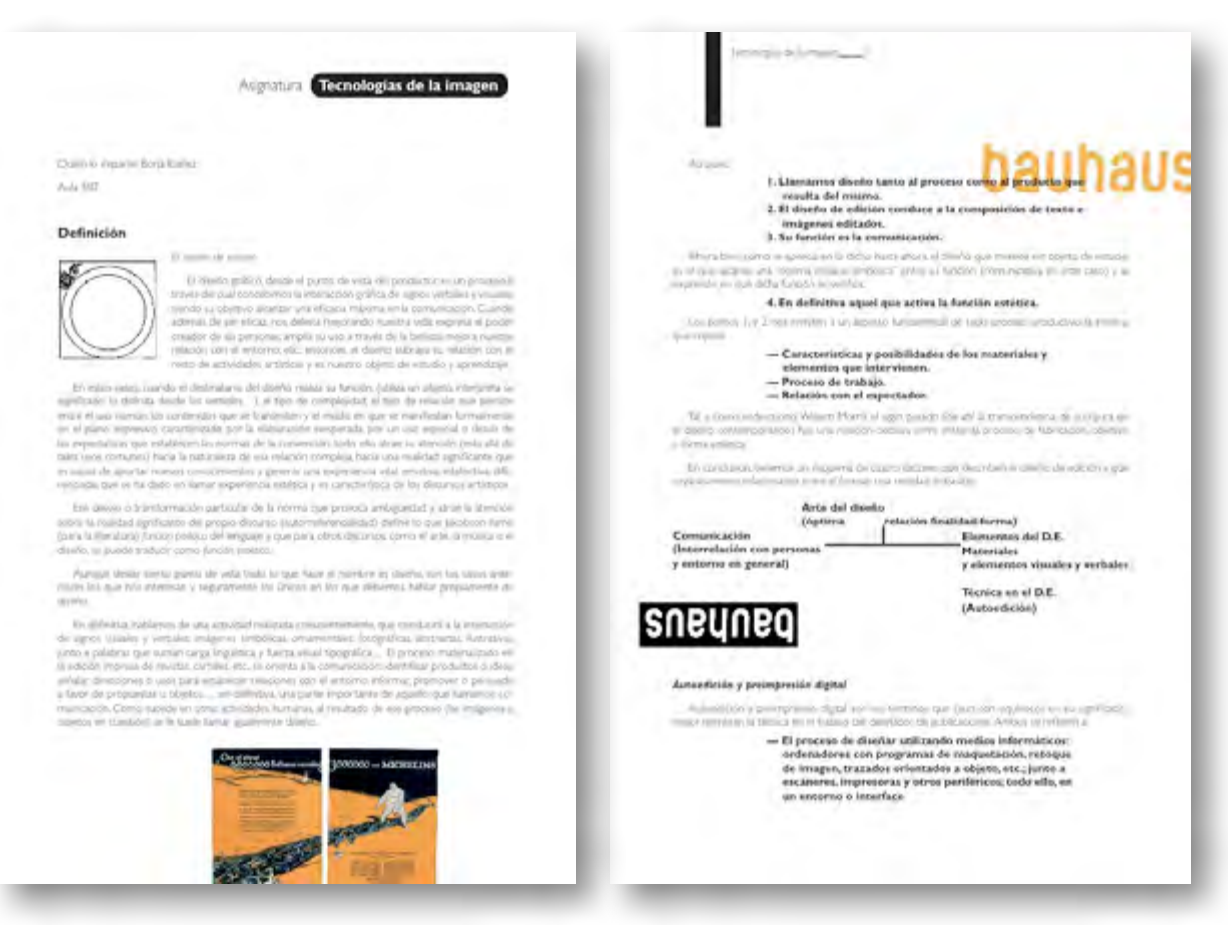

#### Anexo 5: imagen para el trabajo

Į

╞┝╞┝╞┝

bauhaus

Anexo 6: imagen para el trabajo

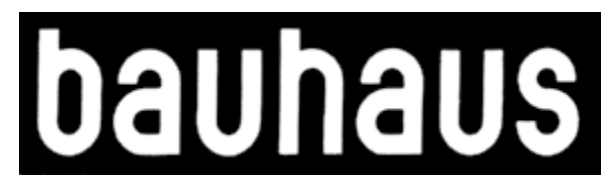

Anexo 7: imagen para el trabajo

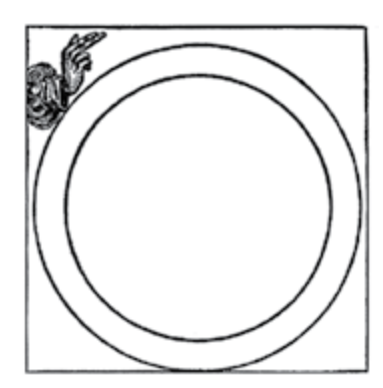

Anexo 8: imagen para el trabajo

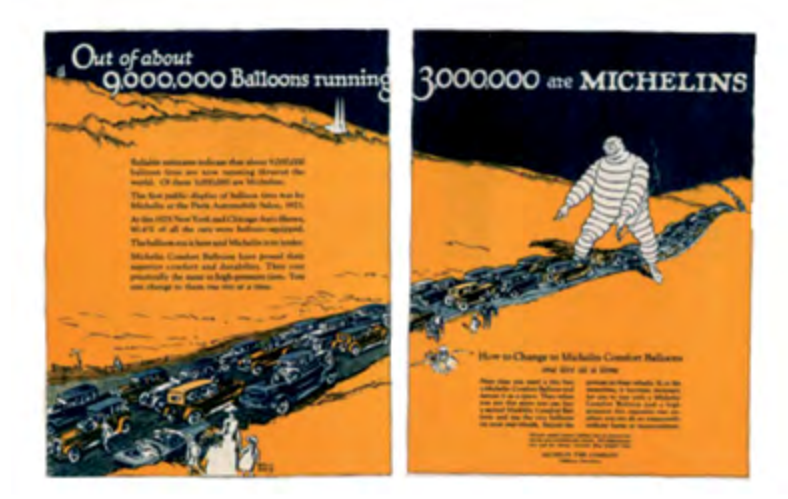

**ARRARAAAAAAAAAAAAAAARRARAAAAA**A

▪ 38 ▪

Anexo 9: tipografía para el trabajo

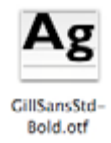

Anexo 10: tipografía para el trabajo

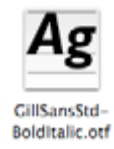

Anexo 11: tipografía para el trabajo

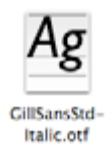

#### Anexo 12: tipografía para el trabajo

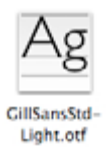

Anexo 13: tipografía para el trabajo

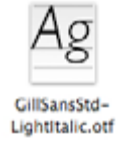

#### Anexo 14: tipografía para el trabajo

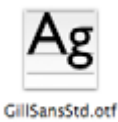

Anexo 15: tipografía para el trabajo

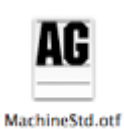

#### Anexo 16: texto para el trabajo

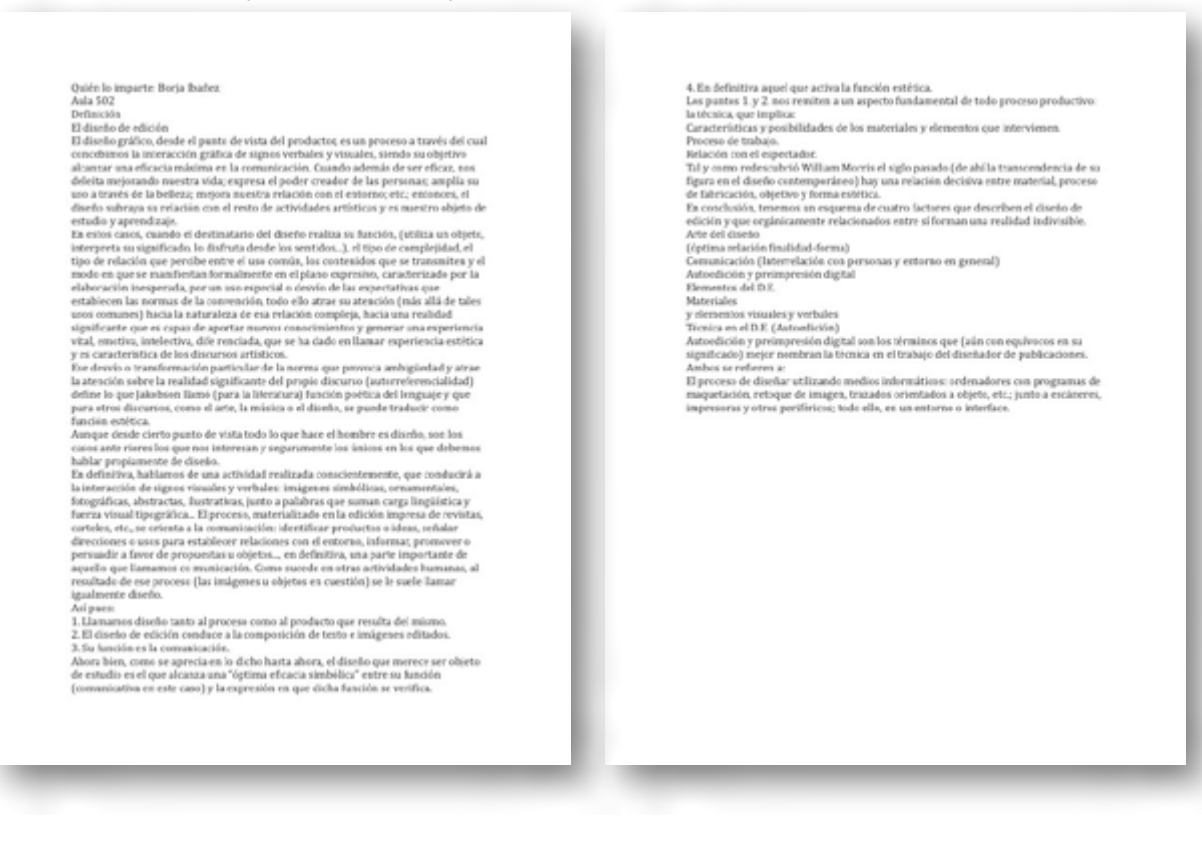

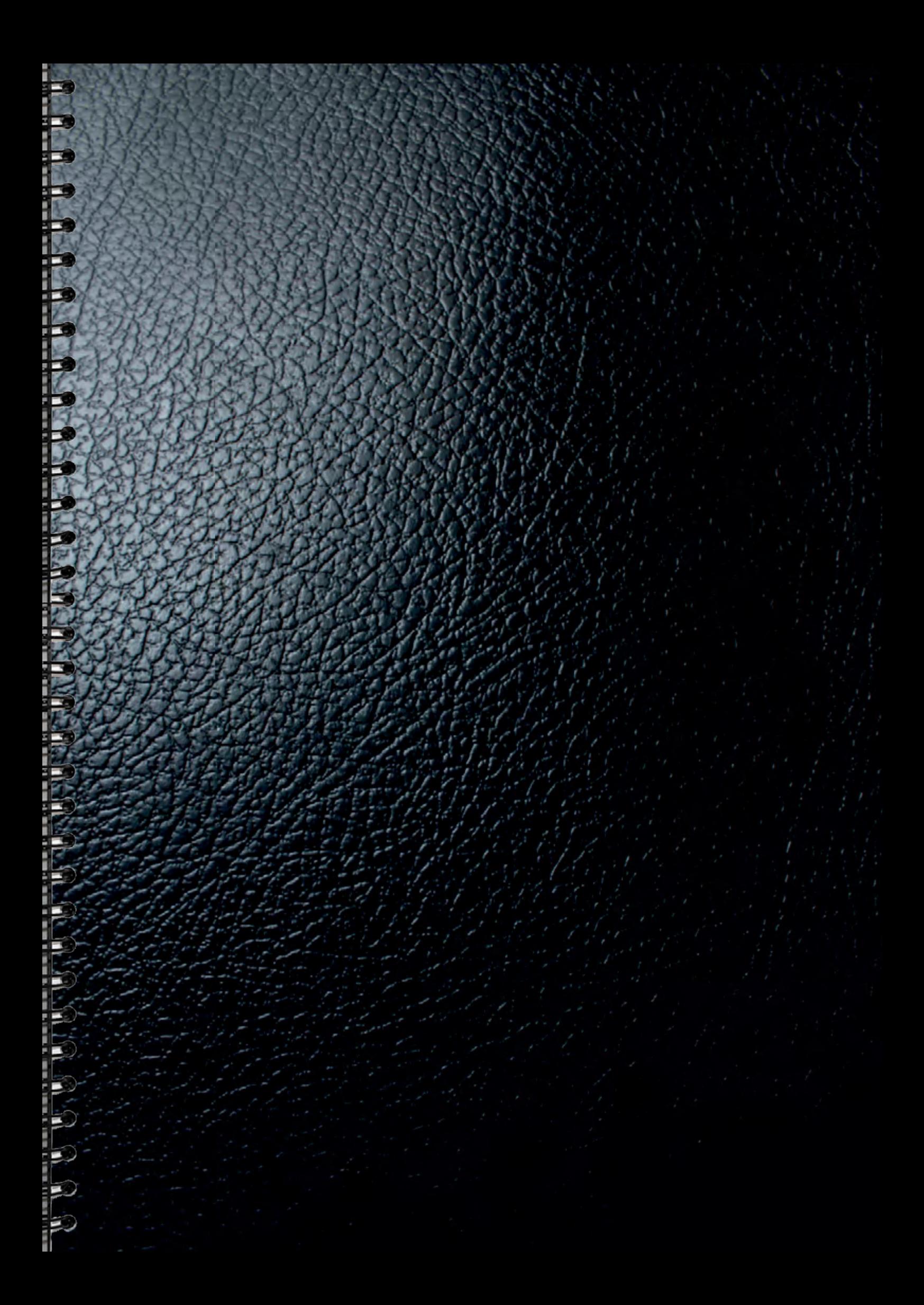

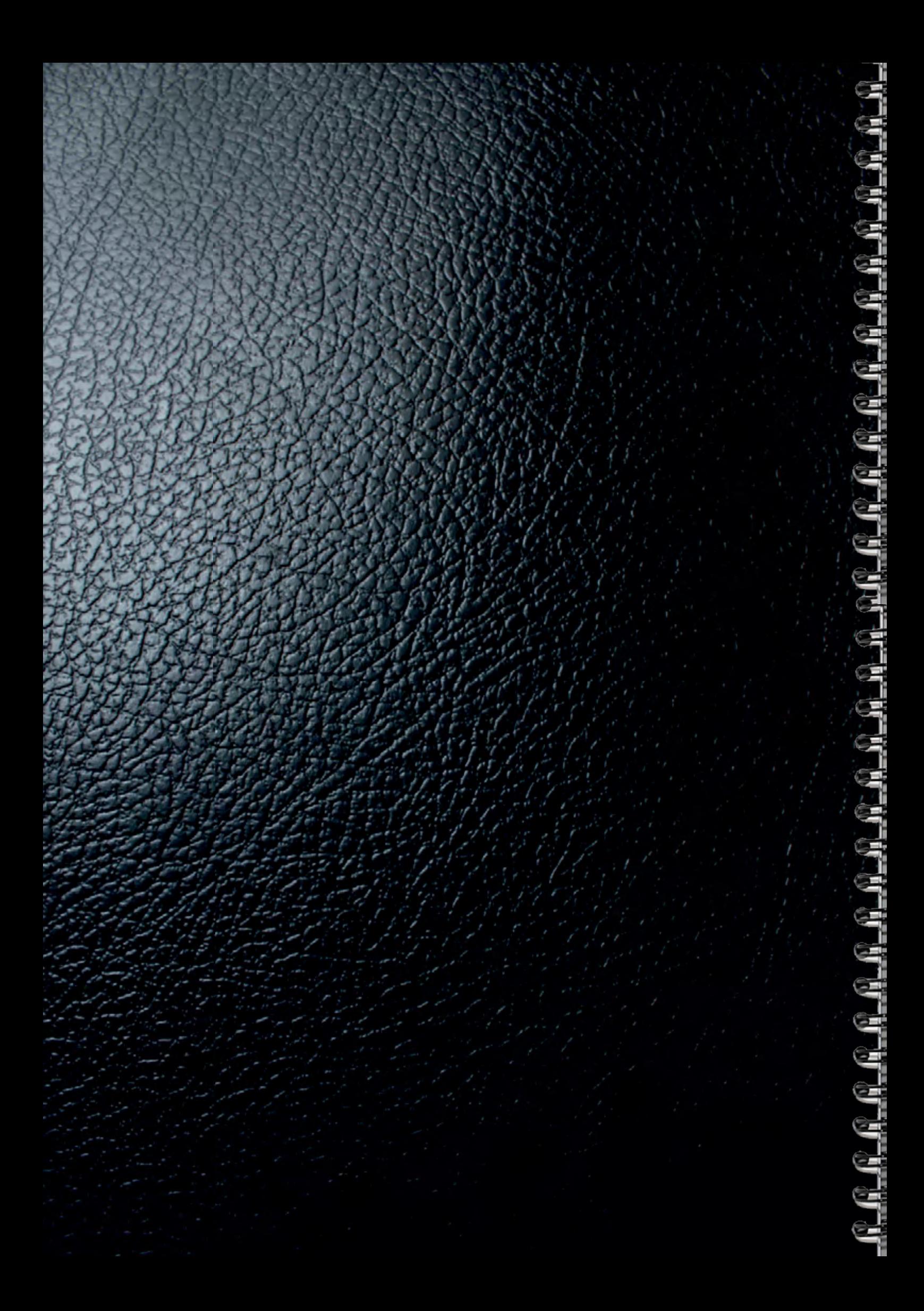